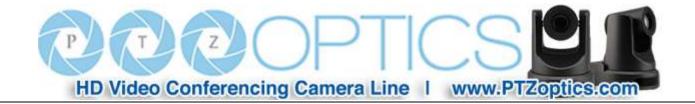

# PTZ Optics 12x-SDI

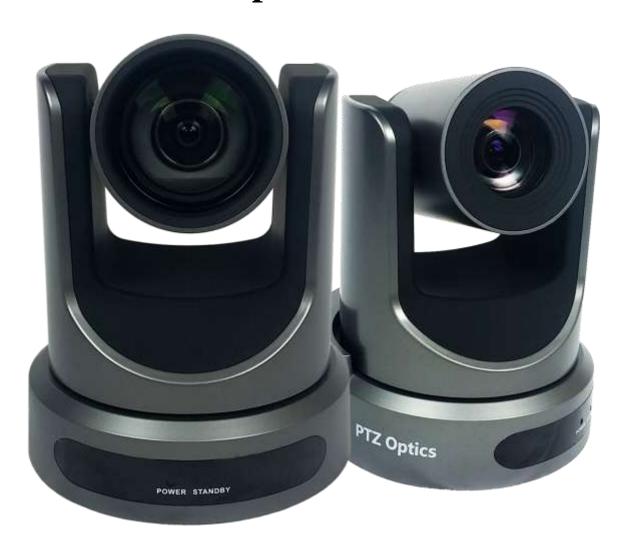

**User Manual** 

V1.2

(English)

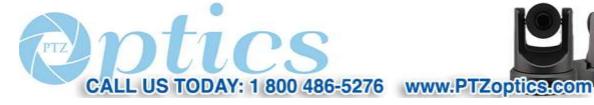

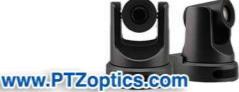

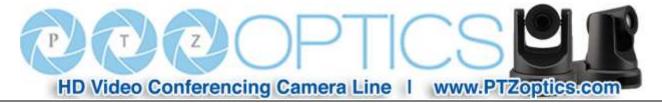

#### **Preface**

Thank you for using the HD Professional Video Conferencing Camera. This manual introduces the function, installation and operation of the HD camera. Prior to installation and usage, please read the manual thoroughly.

#### **Precautions**

This product can only be used in the specified conditions in order to avoid any damage to the camera:

- Don't subject the camera to rain or moisture.
- Don't remove the cover. Removal of the cover may result in an electric shock. In case of abnormal operation, contact the manufacturer.
- Never operate outside of the specified operating temperature range, humidity, or with any other power supply than the one originally provided with the camera.
- Please use a soft dry cloth to clean the camera. If the camera is very dirty, clean it with diluted neutral detergent; do not use any type of solvents, which may damage the surface.

# Note

This is an FCC Class A Digital device. As such, unintentional electromagnetic radiation may affect the image quality of TV in a home environment.

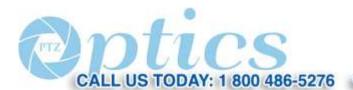

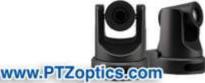

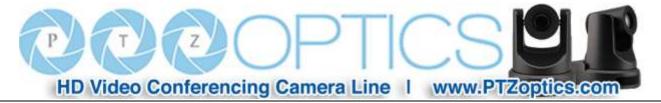

# **Table of Contents**

| 1  | Supplied Accessories ·····                      |
|----|-------------------------------------------------|
| 2  | Notes                                           |
| 3  | Quick Start·····                                |
| 4  | Features ····                                   |
| 5  | Product Specifications · · · · · 5              |
| 6  | Main Unit · · · · · · · · · · · · · · · · · · · |
| 7  | IR Remote Controller Explanation                |
| 8  | Using the IR Remote Controller 10               |
| 9  | RS-232 Interface 13                             |
| 10 | Serial Communication Control & Command Listings |
| 11 | Menu Setting · · · · · · 27                     |
| 12 | Network Connection · · · · 32                   |
| 13 | Maintenance and Trouble Shooting · · · · 55     |

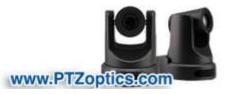

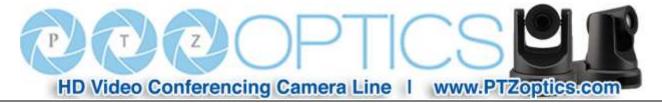

# **Supplied Accessories**

When you unpack your camera, check that all the supplied accessories are included:

- Camera ......1
- AC Power Adaptor ......1
- Power Cord ...... 1
- RS232 Cable ......1
- IR Remote Controller .......... 1
- This User Manual ......1

#### **Notes**

#### • Electrical Safety

Installation and operation must be in accordance with national and local electric safety standards. Do not use any power supply other than the one originally supplied with this camera.

#### Polarity of power supply

The power supply output for this product is 12VDC with a maximum current supply of 2A. Polarity of the power supply plug is critical and is as follows.

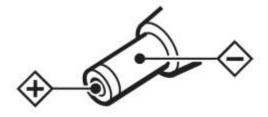

#### Handling

- Avoid any stress, vibration, or moisture during transportation, storage, installation and operation.
- Do not lift or move the camera by grasping the camera head. Do not turn the camera head by hand. Doing so may result in mechanical damage.
- Do not expose camera to any corrosive solid, liquid, or gas to avoid damage to the cover which is made of a plastic material.
- Ensure that there are no obstacles in the tilt or pan ranges of the camera lens.
- Never power camera on before installation is complete.
- **Do not dismantle the camera** The manufacturer is not responsible for any unauthorized modification or dismantling.

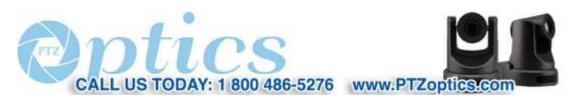

Rev 1.2 7/15

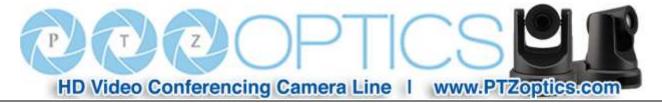

# **Quick Start**

**Step 1.** Please check that all connections are correct before powering on the camera.

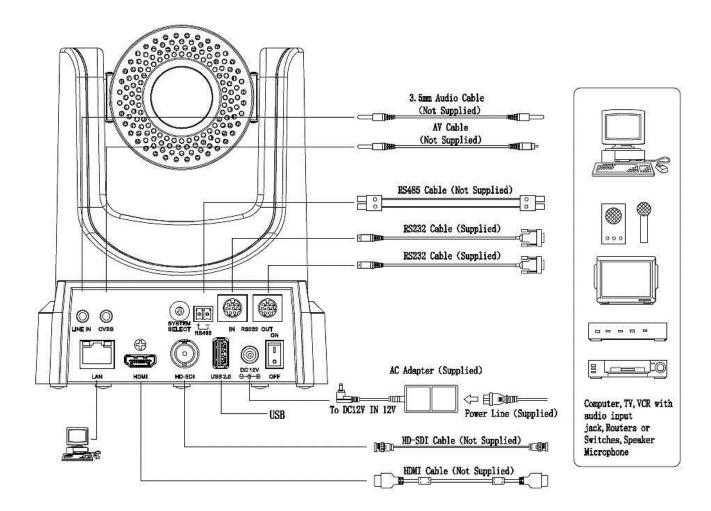

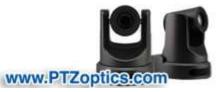

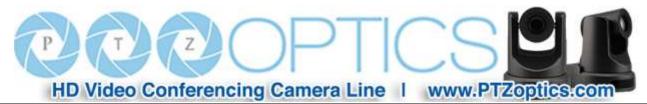

Step 2. Set DIP switches

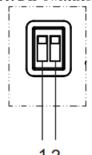

Set both SW-1 and SW-2 to "OFF". This is the "Normal Working Mode".

| Mode | SW-1 | SW-2 | Modes               | <b>Default Setting</b> |
|------|------|------|---------------------|------------------------|
| 1    | OFF  | OFF  | Normal Working Mode | Yes                    |
| 2    | ON   | OFF  | -                   | -                      |
| 3    | OFF  | ON   | -                   | -                      |
| 4    | ON   | ON   | -                   | -                      |

**Step 3.** Set the system select switch for your desired video output resolution and frame rate.

For many applications, setting 4 (720p-60) will provide the best overall performance.

For highest possible resolution, use setting 6 (1080p-30), however your actual realized frame rate may be limited to a lower value than 30 fps by your software and/or network connection.

**NOTE:** After changing this dial, you need to restart the camera to see the effect. Turn the camera off.

| VIDEO SYSTEM |         |   |      |  |
|--------------|---------|---|------|--|
| 0            | -       | 8 | -    |  |
| 1            | - 9     |   | -    |  |
| 2            | 1080i60 | A | -    |  |
| 3            | 1080i50 | В | -    |  |
| 4            | 720p60  | C | -    |  |
| 5            | 720p50  | D | 576i |  |
| 6            | 1080p30 | Е | 480i |  |
| 7            | 1080p25 | F | -    |  |

**Step 4.** Press the Switch ON button on the rear of the camera, the power lamp will illuminate.

**Step 5.** The Pan-Tilt mechanism will rotate the lens to the maximum position of top right after the camera starts, then it will return to the "center". The process of initialization is now complete. (Note: If the position preset 0 has been stored, the position preset 0 will be called up after initialization in lieu of "center")

Step 6. (Optional) If you want to restore the factory default settings, press [MENU] button to display the OSD menu. Select

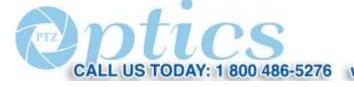

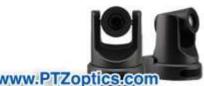

Rev 1.2 7/15

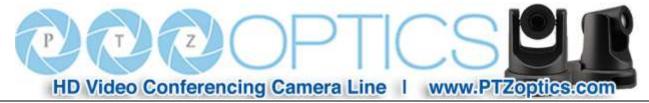

the item [MENU] -> [RESTORE DEFAULT] -> [Restore]. Set the value [Yes], press [HOME] button to restore the factory default settings.

# RESTORE DEFAULT Restore Yes Change Value [Home] OK [Menu] Back

# **Features**

- 1. Supports UVC compatible USB 3.0 transmission, the highest rate up to 5Gbps, ensuring real-time lossless HD data transmission.
- 2. Supports simultaneous HDMI and IP network streaming up to 1080p-30.
- 3. Supports non-simultaneous CVBS (composite video) output via RCA connector (480i or 576i).
- 4. Includes Panasonic's high quality, 1/3 inch, 2.12 million effective pixels, HD CMOS sensor, which can produce a maximum 1920 x 1080 image with a high quality, maximum output frame rate of 60 fps (frames per second).
- 5. Includes a Tamron, high-quality, super-telephoto lens, supporting 20x optical zoom and 16x digital zoom.
- 6. The high SNR (signal to noise ratio) of the CMOS sensor (≥55dB), combined with 2D and 3D noise reduction algorithms, effectively reduces noise, even under low illumination conditions.
- 7. Includes DRC (dynamic range control), allowing for greater image quality and detail across images that are both well-lit and shadowed in the same frame.
- 8. Includes RS232 and RS485 interfaces for wired remote control. All of the parameters of the camera can be remotely controlled by high-speed communications for joystick and central control system applications.
- 9. Includes web-based IP remote control interface.

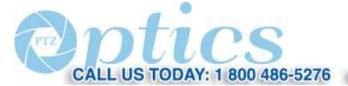

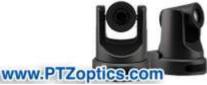

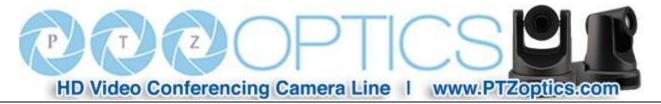

# **Product Specifications**

| Model                                                                        | PT12X-SDI-(XX) (GY)=Gray (WH)=White                                                       |
|------------------------------------------------------------------------------|-------------------------------------------------------------------------------------------|
| Туре                                                                         | PTZ Optics HD 1080p Color Video Camera                                                    |
| Video System                                                                 | 1080i/60,1080i/50, 1080p/30, 1080p/25, 720p/60, 720p/50, 480i, 576i; NTSC, PAL            |
| Sensor                                                                       | Panasonic 2.7", CMOS, Total Pixels: 2.74M, Effective Pixels: 2.07M                        |
| Scanning Mode                                                                | Progressive                                                                               |
| Lens                                                                         | 12x; f3.5mm – 42.3mm; F1.8 - F2.8                                                         |
| Digital Zoom                                                                 | 16x                                                                                       |
| Minimal Illumination                                                         | 0.5 Lux (@F1.8, AGC ON)                                                                   |
| Shutter                                                                      | 1/25s - 1/10000s                                                                          |
| White Balance                                                                | Auto, Indoor, Outdoor, One-Push, Manual                                                   |
| Backlight Compensation                                                       | Yes                                                                                       |
| Digital Noise Reduction                                                      | 2D & 3D Digital Noise Reduction                                                           |
| Video S/N                                                                    | ≥55dB                                                                                     |
| Horizontal Angle of View                                                     | 6.9° (tele) to 72.5° (wide)                                                               |
| Vertical Angle of View                                                       | 3.9° (tele) to 44.8° (wide)                                                               |
| Horizontal Pan Range                                                         | ±170°                                                                                     |
| Vertical Tilt Range                                                          | Up: 90°, Down: 30°                                                                        |
| Pan Speed Range                                                              | 1.7° - 100°/s                                                                             |
| Tilt Speed Range                                                             | 1.7° - 69.9°/s                                                                            |
| Ceiling Installation                                                         | Yes                                                                                       |
| Image Mirroring                                                              | Yes                                                                                       |
| Number of Presets                                                            | 64 (245 presets via RS232)                                                                |
| Preset Accuracy                                                              | 0.1°                                                                                      |
| Video coding standards                                                       | H264, JPEG                                                                                |
| UD Output                                                                    | 1x HD-SDI female                                                                          |
| HD Output                                                                    | 1x HDMI Ver. 1.3                                                                          |
| SD Output                                                                    | 1x CVBS: 3.5mm jack, 1Vp-p, 75Ω (requires adapter cable to connect to standard RCA input) |
| Network Interface and Output                                                 | 1x RJ45: 10M/100M Adaptive Ethernet port                                                  |
| Audio Input 1-ch 3.5mm audio interface, LINE IN (embedded on IP Stream only) |                                                                                           |
| Control Input / Output                                                       | 1x RS-232 In: 8pin Mini-DIN, Max Distance: 30m                                            |

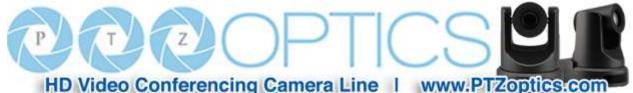

| Comorcia Line . The Land Comorcia Line .                                                       |  |  |  |  |
|------------------------------------------------------------------------------------------------|--|--|--|--|
| Protocols: VISCA/Pelco-D/Pelco-P                                                               |  |  |  |  |
| 1x RS-232 Out (pass-through): 8pin Mini-DIN, Max Distance: 30m                                 |  |  |  |  |
| Protocols: VISCA/Pelco-D/Pelco-P                                                               |  |  |  |  |
| 1x RS-485: 2pin phoenix port, Max Distance: 1500m                                              |  |  |  |  |
| Protocols: VISCA/Pelco-D/Pelco-P                                                               |  |  |  |  |
| JEITA type (DC IN 12V)                                                                         |  |  |  |  |
| 12VDC (10.8 - 13.0V DC)                                                                        |  |  |  |  |
| 2.0A (Max)                                                                                     |  |  |  |  |
| 23°F to 104°F [-5°c to 40°c]                                                                   |  |  |  |  |
| -4°F to 140°F [-20°c to 60°c]                                                                  |  |  |  |  |
| 24W (Max)                                                                                      |  |  |  |  |
| 5.56"W x 6.88"H (8.0" full vertical tilt) x 5.88"D [142mm x 175mm (204mm full vertical tilt) x |  |  |  |  |
| 162mm                                                                                          |  |  |  |  |
| 3.05 lbs. [1.38kg]                                                                             |  |  |  |  |
|                                                                                                |  |  |  |  |

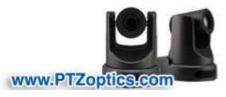

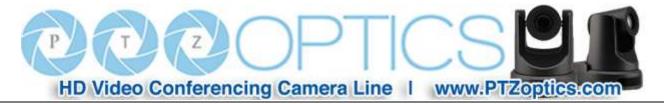

# **Main Unit**

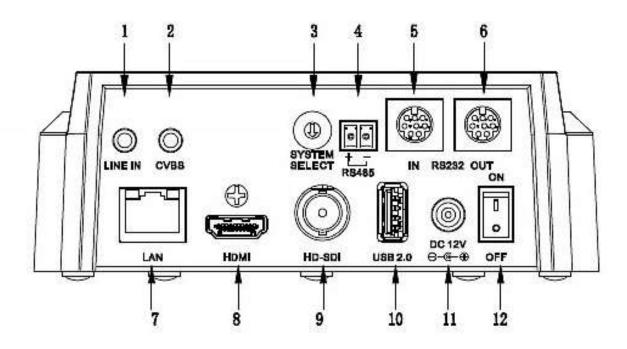

- 1. Audio LINE IN Interface (embeds in IP Stream)
- 2. CVBS (composite video SD) Interface
- 3. System select dial (resolution)
- 4. RS485 jack
- 5. RS232 IN jack
- 6. RS232 OUT jack (pass through for daisy chain)

- 7. Network (IP streaming and control)
- 8. HDMI 1.3 (Digital Video Output)
- 9. HD-SDI (Serial Digital Video Output)
- 10. USB 2.0 (Maintenance Only)
- 11. DC 12V power jack
- 12. Power switch

7

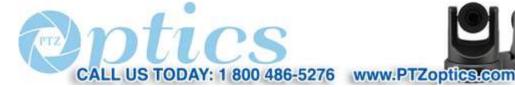

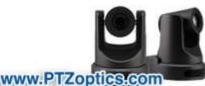

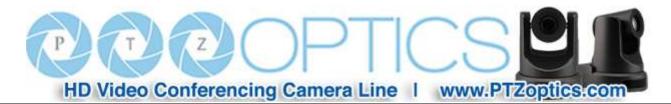

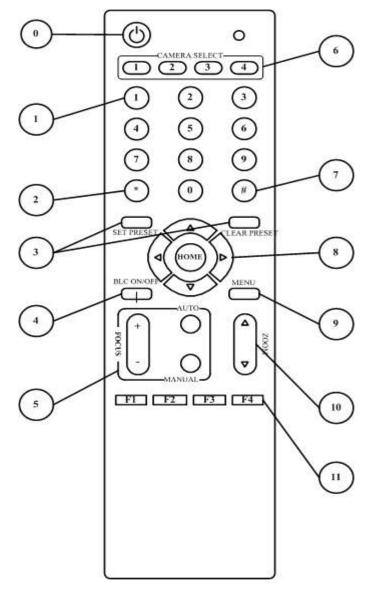

# **IR Remote Controller Explanation**

#### 0. Standby Button

Press this button to enter standby mode. Press it again to enter normal mode.

(Note: Power consumption in standby mode is approximately *half of the normal mode)* 

#### 1. Position Buttons

To set or call presets

#### 2. \* Button

8

#### 3. Set/Clear Preset Buttons

**Set preset:** Stores a preset position

[SET PRESET] + Numeric button (0-9): Sets a corresponding numeric key preset position

Clear preset: Erase a preset position

[CLEAR PRESET] + Numeric button (0-9): Erases a corresponding numeric key preset

Or: [\*]+[#]+[CLEAR PRESET]: Erases all of the presets simultaneously

#### 4. BLC (Backlight Compensation) Button

**BLC ON/OFF:** Press this button to enable the backlight compensation feature. Press it again to disable backlight compensation. (NOTE: Effective only in auto exposure mode) Note: If there is bright light behind the subject, the subject will appear dark. In this case, press the backlight ON/OFF button. To cancel this function, press the backlight ON/OFF button.

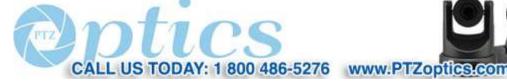

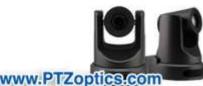

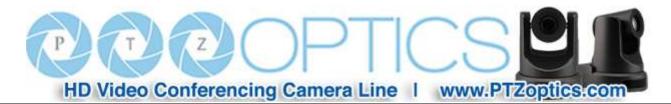

#### 5. Focus Buttons

Used for focus adjustment.

Press [AUTO] to adjust the focus on the center of the object automatically. To adjust the focus manually, press the [MANUAL] button, and adjust it with [Focus+] (Focus on far object) and [Focus-] (Focus on near object)

#### **6. Camera Select Buttons** [Multiple Camera Operation]

Press the button corresponding to the camera you want to operate with the IR remote controller. (Also, see 11, below)

#### 7. # Button

#### 8. Pan/Tilt Control Buttons

Press arrow buttons to perform panning and tilting of the lens. Press [HOME] button to face the camera back to front

#### 9. Menu Setting

Menu button: Press this button to enter or exit the OSD menu

#### 10. Zoom Buttons

Zoom▲: Zoom In on subject for narrower view Zoom▼: Zoom Out from subject for wider view

#### 11. Set Camera IR Address Buttons [Multiple Camera Operation]

Press 3 buttons in the sequence shown to set/change the camera's IR address. This allows up to 4 cameras to be controlled from the same IR remote control. Be sure that only one camera is picking up the IR signal when you perform this function. If multiple cameras receive the command, they will all change to the new address. (Also, see 6, above)

9

Address 1: [\*]+[#]+[F1]

Address 2: [\*]+[#]+[F2]

Address 3: [\*]+[#]+[F3]

Address 4: [\*]+[#]+[F4]

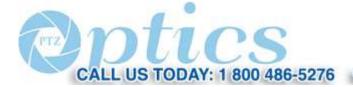

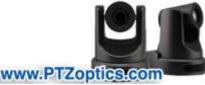

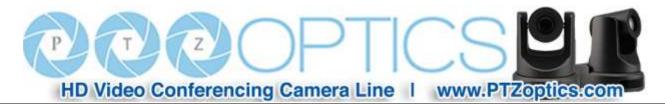

# **Using the IR Remote Controller**

When the camera is operational, you can use the remote controller to perform panning, tilting, zooming and focusing, as well as store and call back preset positions. Button Instructions:

- 1. In these instruction, 'press the button' means to press and release. A special note will be given if holding a button down for more than one second is required.
- 2. When a button-combination is required, do it in sequence (not simultaneously). For example, '[\*] + [#] + [F1]'means press [\*] first and then press [#] and then press [F1].

#### 1. Pan/Tilt Control

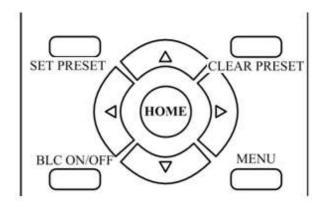

Tilt up: Press [▲]

Tilt down: Press [▼]

Pan left: Press [♣]

Pan right: Press [▶]

Face the camera back to front: Press [HOME]

**Press and hold** the up/down/left/right buttons, to keep panning or tilting from slow to fast, (until the camera

reaches the mechanical limit). The camera stops as soon as the button is released.

#### 2. Zoom

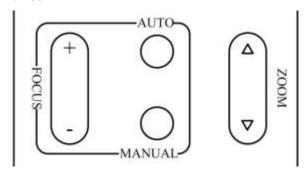

Zoom Out: press [ZOOM▼] button
Zoom In: press [ZOOM▲] button

**Press and hold** the button, to keep zooming in or out (until the lens reaches the mechanical limit). The lens stops as soon as the button is released.

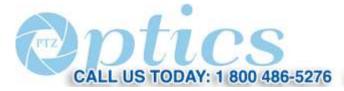

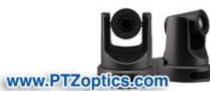

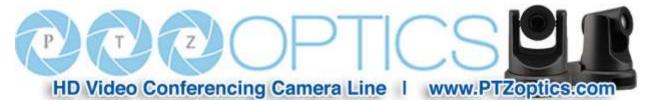

#### 3. Focus Control

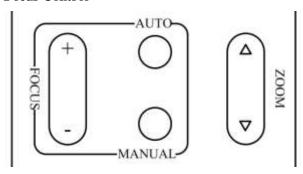

AUTO: Change focus mode to AF, which allows the camera to adjust the focus automatically on the center of the image.

MANUAL: Change focus mode to MF, which allows the user to adjust the focus manually (see FOCUS FAR & FOCUS NEAR).

FOCUS FAR: Press [FOCUS+] button (NOTE: Effective only in MANUAL focus mode)

FOCUS NEAR: Press [FOCUS-] button (NOTE:

Effective only in MANUAL focus mode)

**Press and hold** the FOCUS FAR or FOCUS NEAR button, allows for continuous adjustment, stopping as soon as the button is released.

#### 4. Backlight Switch

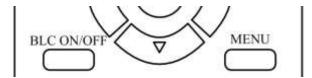

BLC ON/OFF: Press this button to enable the backlight compensation. Press it again to disable the backlight compensation. (Note: Backlight is only effective in full auto exposure mode)

#### 5. Presets - Setting and Clearing

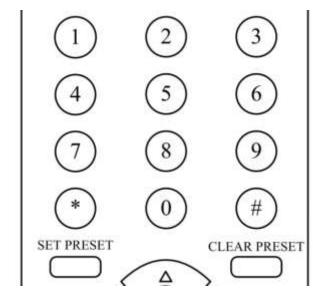

- 1. To store a preset position: The user should manually setup the shot and then press the [SET PRESET] button first and then press the numeric button 0-9. Ten total preset positions (0-9) are available from the IR remote control (245 available via RS232/RS485/IP Interface).
- 2. To erase the memory content of a preset position: The user should press the [CLEAR PRESET] button first and then press the numeric button 0-9 associated with that preset.

#### Note:

Pressing [\*]+[#]+[CLEAR PRESET] in sequence will erase all presets in the memory.

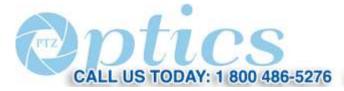

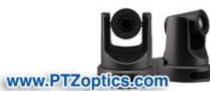

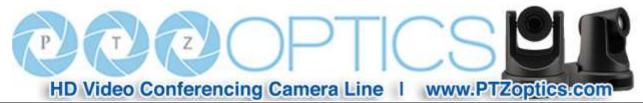

#### 6. Recalling Presets

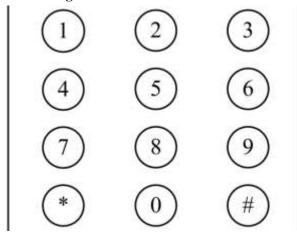

Pressing any of the numeric buttons 0-9 directly will recall a stored preset position and settings.

#### Note:

No action will be executed if a specific numeric preset position has not yet been saved.

#### Note:

Presets assigned via the IP interface do not correlate to presets set via the IR remote control.

#### 7. Camera Selection

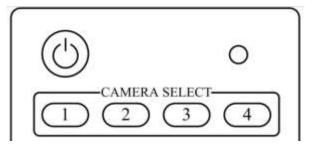

Press the button corresponding to the camera with the IR address that you want to operate. This allows for up to 4 cameras to be operated via the same IR remote in the same room.

#### 8. Camera IR Address Set

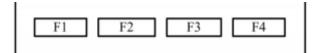

Press 3 buttons in the sequence shown to set/change the camera's IR address. This allows up to 4 cameras to be controlled from the same IR remote control. Be sure that only one camera is picking up the IR signal when you perform this function. If multiple cameras receive the command, they will all change to the new address.

Address 1: [\*]+[#]+[F1]

Address 2: [\*]+[#]+[F2]

Address 3: [\*]+[#]+[F3]

Address 4: [\*]+[#]+[F4]

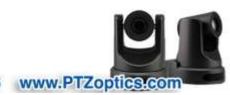

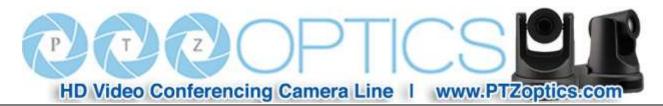

# **RS-232 Interface**

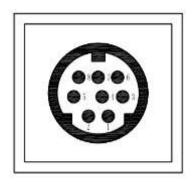

| No. | Function |
|-----|----------|
| 1   | DTR      |
| 2   | DSR      |
| 3   | TXD      |
| 4   | GND      |
| 5   | RXD      |
| 6   | GND      |
| 7   | IR OUT   |
| 8   | NC       |

| Camera   | PC/Controller DB-9 |
|----------|--------------------|
|          |                    |
| 1.DTR    | 1.CD               |
| 2.DSR    | ₹2.RXD             |
| 3.TXD    | 3.TXD              |
| 4.GND    | 4.DTR              |
| 5.RXD    | 5.GND              |
| 6.GND    | ₹6.DSR             |
| 7.IR OUT | 7.RTS              |
| 8.NC     | 8.CTS              |
|          | 9.RI               |
|          |                    |

#### **For Control Daisy Chain** 1<sup>st</sup> Camera 2<sup>nd</sup> Camera Mini DIN

| 1.DTR 🔪                 | 1.DTR |
|-------------------------|-------|
| 2.DSR                   | 2.DSR |
| 3.TXD                   | 3.TXD |
| $4.GND \longrightarrow$ | 4.GND |
| 5.RXD                   | 5.RXD |
| 6.GND                   | 6.GND |
| 7.IR OUT                | 7.NC  |
| 8.NC                    | 8.NC  |

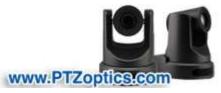

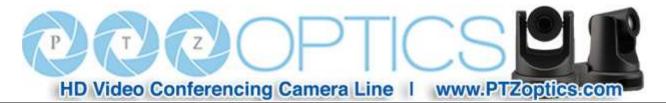

### **Serial Communication Control**

In default working mode, the camera is able to connect to a VISCA controller with an RS232C serial interface.

#### RS232 Communication Control

The camera can be controlled via RS232. The parameters of RS232C are as follows:

Baud rate: 2400, 4800 or 9600 bps.

Start bit: 1 bit.

Data bit: 8 bits.

Stop bit: 1 bit.

Parity bit: none.

#### RS485 Communication Control

The camera can be controlled via RS485, Half-duplex mode, with support for VISCA, Pelco-D or Pelco-P protocol. The parameters of RS485 are as follows:

Baud rate: 2400, 4800 or 9600 bps.

Start bit: 1 bit.

Data bit: 8 bits.

Stop bit: 1 bit.

Parity bit: none.

When powered on, Pan and Tilt will rotate to the maximum position of top right after the camera powered up. Then it will return to the "center". The process of initialization is now complete. (Note: If the position preset 0 has been stored, the position preset 0 will be called up after initialization, in lieu of "center"). After initialization is complete, then the user can control the camera with commands in the command list.

14

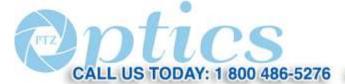

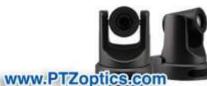

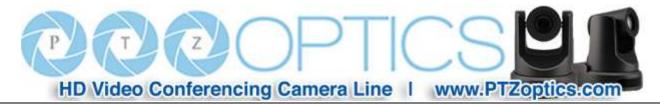

# **VISCA Command List**

# **Part 1: Camera-Issued Messages**

| ACK/Completion Message |            |                 |                                              |  |
|------------------------|------------|-----------------|----------------------------------------------|--|
| Command                | Function   | Command Packet  | Comments                                     |  |
|                        | ACK        | z0 4y FF        | Returned when the command is accepted.       |  |
| ACK/Completion         |            | (y: Socket No.) |                                              |  |
| Messages               | Completion | z0 5y FF        | Determed when the common discharge are noted |  |
|                        |            | (y: Socket No.) | Returned when the command has been executed. |  |

#### z = Camera Address + 8

| Error Messages |                        |                                                                        |                                                                                                    |  |
|----------------|------------------------|------------------------------------------------------------------------|----------------------------------------------------------------------------------------------------|--|
| Command        | Function               | Command Packet                                                         | Comments                                                                                                    |  |
|                | Syntax Error           | z0 60 02 FF                                                            | Returned when the command format is different or when a command with illegal command parameters is accepted.                                                     |  |
|                | Command Buffer Full    | z0 60 03 FF                                                            | Indicates that two sockets are already being used (executing two commands) and the command could not be accepted when received.                                  |  |
| Error Messages | Command Canceled       | z0 6y 04 FF<br>(y: Socket No.)                                         | Returned when a command which is being executed in a socket specified by the cancel command is canceled. The completion message for the command is not returned. |  |
|                | No Socket              | z0 6y 05 FF<br>(y: Socket No.)                                         | Returned when no command is executed in a socket specified by the cancel command, or when an invalid socket number is specified.                                 |  |
|                | Command Not Executable | z0 6y 41 FF<br>(y: Execution command Socket<br>No. Inquiry command: 0) | Returned when a command cannot be executed due to current conditions. For example, when commands controlling the focus manually are received during auto focus.  |  |

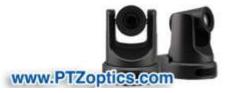

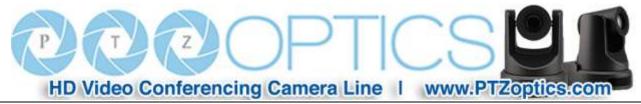

# Part 2: Camera Control Commands

| Command       | Function        | Command Packet             | Comments                 |  |
|---------------|-----------------|----------------------------|--------------------------|--|
| AddressSet    | Broadcast       | 88 30 01 FF                | Address setting          |  |
| IF_Clear      | Broadcast       | 88 01 00 01 FF             | I/F Clear                |  |
| CAM Dames     | On              | 8x 01 04 00 02 FF          | D ON/OFF                 |  |
| CAM_Power     | Off             | 8x 01 04 00 03 FF          | Power ON/OFF             |  |
|               | Stop            | 8x 01 04 07 00 FF          |                          |  |
|               | Tele(Standard)  | 8x 01 04 07 02 FF          |                          |  |
| CAM Zoom      | Wide(Standard)  | 8x 01 04 07 03 FF          |                          |  |
| CAM_Zoom      | Tele(Variable)  | 8x 01 04 07 2p FF          | 7(1:4)                   |  |
|               | Wide(Variable)  | 8x 01 04 07 3p FF          | p = 0(low) - 7(high)     |  |
|               | Direct          | 8x 01 04 47 0p 0q 0r 0s FF | pqrs: Zoom Position      |  |
|               | Stop            | 8x 01 04 08 00 FF          |                          |  |
|               | Far(Standard)   | 8x 01 04 08 02 FF          |                          |  |
|               | Near(Standard)  | 8x 01 04 08 03 FF          |                          |  |
|               | Far(Variable)   | 8x 01 04 08 2p FF          | p = 0(low) - 7(high)     |  |
| CAM_Focus     | Near(Variable)  | 8x 01 04 08 3p FF          | p = 0(10w) - 7(111gH)    |  |
|               | Direct          | 8x 01 04 48 0p 0q 0r 0s FF | pqrs: Focus Position     |  |
|               | Auto Focus      | 8x 01 04 38 02 FF          |                          |  |
|               | Manual Focus    | 8x 01 04 38 03 FF          | AF On/Off                |  |
|               | Auto/Manual     | 8x 01 04 38 10 FF          |                          |  |
| CAN Z         | D: 4            | 8x 01 04 47 0p 0q 0r 0s    | pqrs: Zoom Position      |  |
| CAM_ZoomFocus | Direct          | 0t 0u 0v 0w FF             | tuvw: Focus Position     |  |
|               | Auto            | 8x 01 04 35 00 FF          | Normal Auto              |  |
|               | Indoor mode     | 8x 01 04 35 01 FF          | Indoor mode              |  |
| CAM WD        | Outdoor mode    | 8x 01 04 35 02 FF          | Outdoor mode             |  |
| CAM_WB        | OnePush mode    | 8x 01 04 35 03 FF          | One Push WB mode         |  |
|               | Manual          | 8x 01 04 35 05 FF          | Manual Control mode      |  |
|               | OnePush trigger | 8x 01 04 10 05 FF          | One Push WB Trigger      |  |
|               | Reset           | 8x 01 04 03 00 FF          |                          |  |
| CAM_RGain     | Up              | 8x 01 04 03 02 FF          | Manual Control of R Gain |  |
|               | Down            | 8x 01 04 03 03 FF          |                          |  |

16

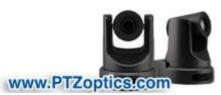

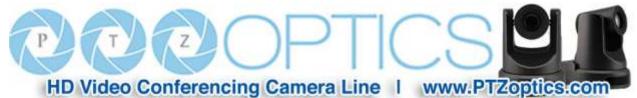

|                 | ideo comercine       | Condition of the Condition of the Condit | WWW.I IZOptics.com                       |  |
|-----------------|----------------------|----------------------------------------------------------------------------------------------------|------------------------------------------|--|
|                 | Direct               | 8x 01 04 43 00 00 0p 0q FF                                                                                                    | pq: R Gain                               |  |
| CAM_Bgain       | Reset                | 8x 01 04 04 00 FF                                                                                                    |                                          |  |
|                 | Up                   | 8x 01 04 04 02 FF                                                                                                    | Manual Control of B Gain                 |  |
|                 | Down                 | 8x 01 04 04 03 FF                                                                                                    |                                          |  |
|                 | Direct               | 8x 01 04 44 00 00 0p 0q FF                                                                                                    | pq: B Gain                               |  |
|                 | Full Auto            | 8x 01 04 39 00 FF                                                                                                    | Automatic Exposure mode                  |  |
|                 | Manual               | 8x 01 04 39 03 FF                                                                                                    | Manual Control mode                      |  |
| CAM_AE          | Shutter priority     | 8x 01 04 39 0A FF                                                                                                    | Shutter Priority Automatic Exposure mode |  |
|                 | Iris priority        | 8x 01 04 39 0B FF                                                                                                    | Iris Priority Automatic Exposure mode    |  |
|                 | Bright               | 8x 01 04 39 0D FF                                                                                                    | Bright Mode(Manual control)              |  |
| CAM_SlowShutter | AutoSlowShutterLimit | 8x 01 04 2A 0p 00 FF                                                                                                    |                                          |  |
|                 | Reset                | 8x 01 04 0B 00 FF                                                                                                    |                                          |  |
| CAM I.:.        | Up                   | 8x 01 04 0B 02 FF                                                                                                    | Iris Setting                             |  |
| CAM_Iris        | Down                 | 8x 01 04 0B 03 FF                                                                                                    |                                          |  |
|                 | Direct               | 8x 01 04 4B 00 00 0p 0q FF                                                                                                    | pq: Iris Position                        |  |
|                 | Reset                | 8x 01 04 0C 00 FF                                                                                                    |                                          |  |
|                 | Up                   | 8x 01 04 0C 02 FF                                                                                                    | Gain Setting                             |  |
| CAM_Gain        | Down                 | 8x 01 04 0C 03 FF                                                                                                    |                                          |  |
|                 | Direct               | 8x 01 04 0C 00 00 0p 0q FF                                                                                                    | pq: Gain Position                        |  |
|                 | Gain Limit           | 8x 01 04 2C 0p FF                                                                                                    | p: Gain Position                         |  |
|                 | Reset                | 8x 01 04 0D 00 FF                                                                                                    |                                          |  |
| CAM Dai-la      | Up                   | 8x 01 04 0D 02 FF                                                                                                    | Bright Setting                           |  |
| CAM_Bright      | Down                 | 8x 01 04 0D 03 FF                                                                                                    |                                          |  |
|                 | Direct               | 8x 01 04 0D 00 00 0p 0q FF                                                                                                    | pq: Bright Position                      |  |
|                 | On                   | 8x 01 04 3E 02 FF                                                                                                    | Farmer Comment in On Off                 |  |
|                 | Off                  | 8x 01 04 3E 03 FF                                                                                                    | Exposure Compensation On/Off             |  |
| CAM EvaCome     | Reset                | 8x 01 04 0E 00 FF                                                                                                    |                                          |  |
| CAM_ExpComp     | Up                   | 8x 01 04 0E 02 FF                                                                                                    | Exposure Compensation Amount Setting     |  |
|                 | Down                 | 8x 01 04 0E 03 FF                                                                                                    |                                          |  |
|                 | Direct               | 8x 01 04 4E 00 00 0p 0q FF                                                                                                    | pq: ExpComp Position                     |  |
| CAM_BackLight - | On                   | 8x 01 04 33 02 FF                                                                                                    | Back Light Compensation On/Off           |  |
|                 | Off                  | 8x 01 04 33 03 FF                                                                                                    | Back Light Compensation On/On            |  |
|                 |                      |                                                                                                    |                                          |  |

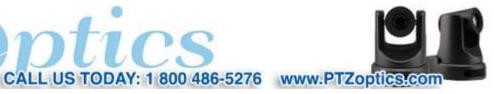

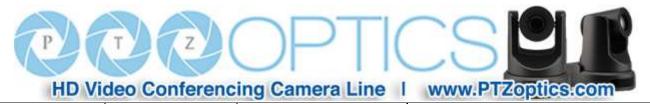

|                              |        | COMPANY CONTRACTOR CONTRACTOR CON |                                                     |  |
|------------------------------|--------|----------------------------------------------------------------------------------------------------|-----------------------------------------------------|--|
| CAM ND(2D)Mode               | Auto   | 8x 01 04 50 02 FF                                                                                                    | ND2D Auto/Monuel                                    |  |
| CAM_NR(2D)Mode               | Manual | 8x 01 04 50 03 FF                                                                                                    | ND2D Auto/Manual                                    |  |
| CAM_NR(2D)Level              | -      | 8x 01 04 53 0p FF                                                                                                    | p: NR Setting (0: Off, level 1 to 5)                |  |
| CAM_NR(3D)Level              | -      | 8x 01 04 54 0p FF                                                                                                    | p: NR Setting (0: Off, level 1 to 8)                |  |
| CAM_Flicker                  |        | 8x 01 04 23 0p FF                                                                                                    | p: Flicker Settings                                 |  |
| CAW_Picker                   | -      | 8X 01 04 23 0p 11                                                                                                    | (0: Off, 1: 50Hz, 2: 60Hz)                          |  |
| CAM_DHotPixel                | -      | 8x 01 04 56 0p FF                                                                                                    | p: Dynamic Hot Pixel Setting (0: 0ff, level 1 to 6) |  |
| CAM_ApertureMode( sharpness) | Auto   | 8x 01 04 05 02 FF                                                                                                    | Sharpness Auto                                      |  |
|                              | Manual | 8x 01 04 05 02 FF                                                                                                    | Sharpness Manual                                    |  |
|                              | Reset  | 8x 01 04 02 00 FF                                                                                                    |                                                     |  |
| CAM_Aperture(sharp           | Up     | 8x 01 04 02 02 FF                                                                                                    | Aperture Control                                    |  |
| ness)                        | Down   | 8x 01 04 02 03 FF                                                                                                    |                                                     |  |
|                              | Direct | 8x 01 04 42 00 00 0p 0q FF                                                                                                    | pq: Aperture Gain                                   |  |
| CAM Distant                  | Off    | 8x 01 04 63 00 FF                                                                                                    | Distant Diffe at Casting                            |  |
| CAM_PictureEffect            | B&W    | 8x 01 04 63 04 FF                                                                                                    | Picture Effect Setting                              |  |
|                              | Reset  | 8x 01 04 3F 00 pp FF                                                                                                    |                                                     |  |
| CAM_Memory                   | Set    | 8x 01 04 3F 01 pp FF                                                                                                    | pp: Memory Number(=0 to 127)                        |  |
|                              | Recall | 8x 01 04 3F 02 pp FF                                                                                                    |                                                     |  |
| CAM_LR_Reverse               | On     | 8x 01 04 61 02 FF                                                                                                    | Image Flip Horizontal On/Off                        |  |
| CAW_LR_Reverse               | Off    | 8x 01 04 61 03 FF                                                                                                    | mage rup nonzontai oli/on                           |  |
| CAM_PictureFlip              | On     | 8x 01 04 66 02 FF                                                                                                    | Image Flip Vertical On/Off                          |  |
| CAM_I icturer rip            | Off    | 8x 01 04 66 03 FF                                                                                                    | mage rup vertical Oil/Oil                           |  |
| CAM_RegisterValue            | _      | 8x 01 04 24 mn 0p 0q FF                                                                                                    | mm: Register No. (=00-7F)                           |  |
| C/Wi_Register value          |        | 0x 01 04 24 mm 0p 0q 11                                                                                                    | pp: Register Value (=00-7F)                         |  |
| CAM_ColorGain                | Diret  | 8x 01 04 49 00 00 00 0p FF                                                                                                    | p: Color Gain setting 0h (60%) to Eh (200%)         |  |
| SYS_Menu                     | Off    | 8x 01 06 06 03 FF                                                                                                    | Turns off the menu screen                           |  |
|                              | Up     | 8x 01 06 01 VV WW 03 01 FF                                                                                                    | VV: Pan speed 0x01 (low speed) to 0x18 (high        |  |
| Pan_tiltDrive                | Down   | 8x 01 06 01 VV WW 03 02 FF                                                                                                    | speed)                                              |  |
| i an_undive                  | Left   | 8x 01 06 01 VV WW 01 03 FF                                                                                                    | WW: Tilt speed 0x01 (low speed) to 0x14 (high       |  |
|                              | Right  | 8x 01 06 01 VV WW 02 03 FF                                                                                                    | speed)                                              |  |

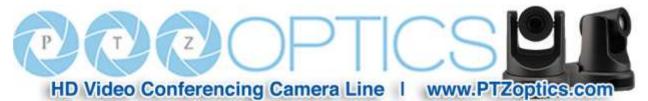

|                   |                  | TOTAL TOTAL CONTRACTOR OF THE PARTY OF THE PARTY OF THE P |                                |
|-------------------|------------------|----------------------------------------------------------------------------------------------------|--------------------------------|
|                   | Upleft           | 8x 01 06 01 VV WW 01 01 FF                                                                                                    | YYYY: Pan Position             |
|                   | Upright          | 8x 01 06 01 VV WW 02 01 FF                                                                                                    | ZZZZ: Tilt Position            |
|                   | DownLeft         | 8x 01 06 01 VV WW 01 02 FF                                                                                                    |                                |
|                   | DownRight        | 8x 01 06 01 VV WW 02 02 FF                                                                                                    |                                |
|                   | Stop             | 8x 01 06 01 VV WW 03 03 FF                                                                                                    |                                |
|                   |                  | 8x 01 06 02 VV WW                                                                                                    |                                |
|                   | AbsolutePosition | 0Y 0Y 0Y 0Y 0Z 0Z 0Z 0Z FF                                                                                                    |                                |
|                   | D.L.C. D. W.     | 8x 01 06 03 VV WW                                                                                                    |                                |
|                   | RelativePosition | 0Y 0Y 0Y 0Y 0Z 0Z 0Z 0Z FF                                                                                                    |                                |
|                   | Home             | 8x 01 06 04 FF                                                                                                    |                                |
|                   | Reset            | 8x 01 06 05 FF                                                                                                    |                                |
|                   | I: '4G 4         | 8x 01 06 07 00 0W                                                                                                    | WALL DIAGON AND                |
| D CHI GO          | LimitSet         | 0Y 0Y 0Y 0Y 0Z 0Z 0Z 0Z FF                                                                                                    | W: 1 UpRight 0: DownLeft       |
| Pan_tiltLimitSet  | 1: ::01          | 8x 01 06 07 01 0W                                                                                                    | YYYY: Pan Limit Position       |
|                   | LimitClear       | 07 0F 0F 0F 07 0F 0F 0F FF                                                                                                    | ZZZZ: Tilt Position            |
|                   | High             | 8x 01 04 58 01 FF                                                                                                    |                                |
| CAM_AFSensitivity | Normal           | 8x 01 04 58 02 FF                                                                                                    | AF Sensitivity High/Normal/Low |
|                   | Low              | 8x 01 04 58 03 FF                                                                                                    |                                |
| CAM_SettingReset  | Reset            | 8x 01 04 A0 10 FF                                                                                                    | Reset Factory Setting          |
| CAM_Brightness    | Direct           | 8x 01 04 A1 00 00 0p 0q FF                                                                                                    | pq: Brightness Position        |
| CAM_Contrast      | Direct           | 8x 01 04 A2 00 00 0p 0q FF                                                                                                    | pq: Contrast Position          |
|                   | Off              | 8x 01 04 A4 00 FF                                                                                                    |                                |
| CAM EII           | Flip-H           | 8x 01 04 A4 01 FF                                                                                                    |                                |
| CAM_Flip          | Flip-V           | 8x 01 04 A4 02 FF                                                                                                    | Single Command For Video Flip  |
|                   | Flip-HV          | 8x 01 04 A4 03 FF                                                                                                    |                                |
| CAM_SettingSave   | Save             | 8x 01 04 A5 10 FF                                                                                                    | Save Current Setting           |
| CAM_Iridix        | Direct           | 8x 01 04 A7 00 00 0p 0q FF                                                                                                    | pq: Iridix Position            |
| CAM ANDO 11 1     | High             | 8x 01 04 A9 00 FF                                                                                                    | High                           |
| CAM_AWBSensitivit | Normal           | 8x 01 04 A9 01 FF                                                                                                    | Normal                         |
| У                 | Low              | 8x 01 04 A9 02 FF                                                                                                    | Low                            |
|                   | Тор              | 8x 01 04 AA 00 FF                                                                                                    |                                |
| CAM_AFZone        | Center           | 8x 01 04 AA 01 FF                                                                                                    | AF Zone weight select          |
|                   | Bottom           | 8x 01 04 AA 02 FF                                                                                                    |                                |

19

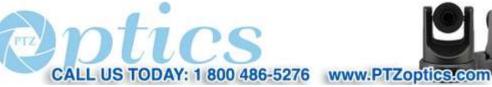

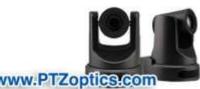

p: Color Hue setting 0h (- 14 degrees) to Eh ( +14 CAM\_ColorHue Direct 8x 01 04 4F 00 00 00 0p FF degrees

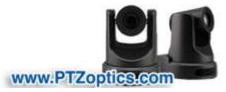

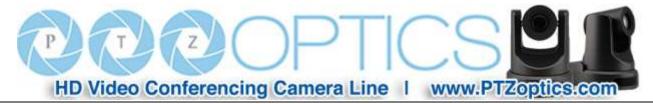

# **Part 3: Query Commands**

| Inquiry Command List |                |                      |                              |  |  |  |
|----------------------|----------------|----------------------|------------------------------|--|--|--|
| Command              | Command packed | Inquiry Packet       | Comments                     |  |  |  |
|                      |                | y0 50 02 FF          | On                           |  |  |  |
| CAM_PowerInq         | 8x 09 04 00 FF | y0 50 03 FF          | Off(Standby)                 |  |  |  |
|                      |                | y0 50 04 FF          | Internal power circuit error |  |  |  |
| CAM_ZoomPosInq       | 8x 09 04 47 FF | y0 50 0p 0q 0r 0s FF | pqrs: Zoom Position          |  |  |  |
| CAM_FocusAFMode      | 0. 00.04.20 FF | y0 50 02 FF          | Auto Focus                   |  |  |  |
| Inq                  | 8x 09 04 38 FF | y0 50 03 FF          | Manual Focus                 |  |  |  |
| CAM_FocusPosInq      | 8x 09 04 48 FF | y0 50 0p 0q 0r 0s FF | pqrs: Focus Position         |  |  |  |
|                      |                | y0 50 00 FF          | Auto                         |  |  |  |
|                      |                | y0 50 01 FF          | Indoor mode                  |  |  |  |
| CAM_WBModeInq        | 8x 09 04 35 FF | y0 50 02 FF          | Outdoor mode                 |  |  |  |
|                      |                | y0 50 03 FF          | OnePush mode                 |  |  |  |
|                      |                | y0 50 05 FF          | Manual                       |  |  |  |
| CAM_RGainInq         | 8x 09 04 43 FF | y0 50 00 00 0p 0q FF | pq: R Gain                   |  |  |  |
| CAM_BGainInq         | 8x 09 04 44 FF | y0 50 00 00 0p 0q FF | pq: B Gain                   |  |  |  |
|                      |                | y0 50 00 FF          | Full Auto                    |  |  |  |
|                      |                | y0 50 03 FF          | Manual                       |  |  |  |
| CAM_AEModeInq        | 8x 09 04 39 FF | y0 50 0A FF          | Shutter priority             |  |  |  |
|                      |                | y0 50 0B FF          | Iris priority                |  |  |  |
|                      |                | y0 50 0D FF          | Bright                       |  |  |  |
| CAM_ShutterPosInq    | 8x 09 04 4A FF | y0 50 00 00 0p 0q FF | pq: Shutter Position         |  |  |  |
| CAM_IrisPosInq       | 8x 09 04 4B FF | y0 50 00 00 0p 0q FF | pq: Iris Position            |  |  |  |
| CAM_BrightPosInq     | 8x 09 04 4D FF | y0 50 00 00 0p 0q FF | pq: Bright Position          |  |  |  |
| CAM_ExpCompMod       | 0.00042EEE     | y0 50 02 FF          | On                           |  |  |  |
| eInq                 | 8x 09 04 3E FF | y0 50 03 FF          | Off                          |  |  |  |
| CAM_ExpCompPosI      | 8x 09 04 4E FF | y0 50 00 00 0p 0q FF | pq: ExpComp Position         |  |  |  |
| CAM_BacklightMode    | 9 00 04 22 EE  | y0 50 02 FF          | On                           |  |  |  |
| Inq                  | 8x 09 04 33 FF | y0 50 03 FF          | Off                          |  |  |  |
| CAM_Nosise2DMode     | 8x 09 04 50 FF | y0 50 02 FF          | Auto Noise 2D                |  |  |  |

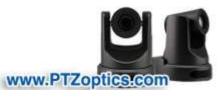

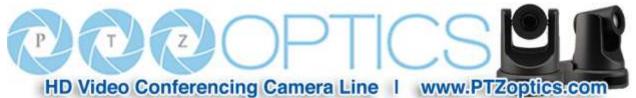

| The second second     |                   | cing camera Line     | WWW.I IZOptico.com                             |
|-----------------------|-------------------|----------------------|------------------------------------------------|
| Ing                   |                   | y0 50 03 FF          | Manual Noise 3D                                |
| CAM_Nosise2DLevel     | 8x 09 04 53 FF    | y0 50 0p FF          | Noise Reduction (2D) p: 0 to 5                 |
| CAM_Noise3DLevel      | 8x 09 04 54 FF    | y0 50 0p FF          | Noise Reduction (3D) p: 0 to 8                 |
| CAM_FlickerModeIn     | 8x 09 04 55 FF    | y0 50 0p FF          | p: Flicker Settings(0: OFF, 1: 50Hz, 2: 60Hz)  |
| q                     | 0x 07 04 33 11    | 30 00 0p 11          | p. 1 lekel Settings(0. 011, 1. 3012, 2. 0012)  |
|                       |                   | y0 50 02 FF          | Auto Sharpness                                 |
| CAM_ApertureModeI     | 8x 09 04 05 FF    | y0 50 03 FF          | Manual Sharpness                               |
| nq(Sharpness)         | 0.0 0 0 0 0 1 1   | y0 30 03 11          | Wanta Sharphess                                |
| $CAM\_ApertureInq(Sh$ | 8x 09 04 42 FF    | y0 50 00 00 0p 0q FF | pq: Aperture Gain                              |
| arpness)              | 0X 07 04 42 11    | yo 50 00 00 op oq 11 | pq. Aperture Guin                              |
| CAM_PictureEffectM    | 8x 09 04 63 FF    | y0 50 02 FF          | Off                                            |
| odeInq                | 02 07 04 03 11    | y0 50 04 FF          | B&W                                            |
| CAM_MemoryInq         | 8x 09 04 3F FF    | y0 50 0p FF          | p: Memory number last operated.                |
| CVC ManaMadalaa       | 9 00 0 0 0 EE     | y0 50 02 FF          | On                                             |
| SYS_MenuModeInq       | 8x 09 06 06 FF    | y0 50 03 FF          | Off                                            |
| CAMIDD                | 0 00 04 C1 FF     | y0 50 02 FF          | On                                             |
| CAM_LR_ReverseInq     | 8x 09 04 61 FF    | y0 50 03 FF          | Off                                            |
| CANA BY A FILL        | 0.00046677        | y0 50 02 FF          | On                                             |
| CAM_PictureFlipInq    | 8x 09 04 66 FF    | y0 50 03 FF          | Off                                            |
| CAM_RegisterValueI    | 0.00.04.24        | 0.70.0.0.0.0         | mm: Register No. (00 to FF) pp: Register Value |
| nq                    | 8x 09 04 24 mm FF | y0 50 0p 0p ff       | (00 to FF)                                     |
| CAM_ColorGainInq      | 8x 09 04 49 FF    | y0 50 00 00 00 0p FF | p: Color Gain setting 0h (60%) to Eh (200%)    |
| CAM_IDInq             | 8x 09 04 22 FF    | y0 50 0p 0q 0r 0s FF | pqrs: Camera ID                                |
|                       |                   |                      | ab: Factory Code(00: VHD, 01:MR, 08:T)         |
|                       |                   |                      | cd: Hardware Version                           |
|                       |                   |                      | mnpq: ARM Version                              |
|                       |                   | y0 50 ab cd          | rstu: FPGA Version                             |
| CAM_VersionInq        | 8x 09 00 02 FF    | mn pq rs tu vw FF    | vw: Camera model                               |
|                       |                   |                      | 01: C Type                                     |
|                       |                   |                      | 02: M Type                                     |
|                       |                   |                      | 03: S Type                                     |
| VideoSystemInq        | 8x 09 06 23 FF    | y0 50 00 FF          | 1920x1080i60                                   |
|                       | 1                 | <u> </u>             |                                                |

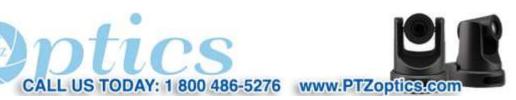

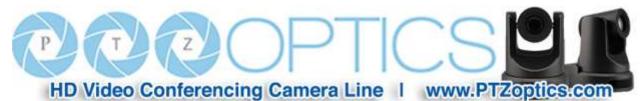

|                     | aco comercino  | Foreign Will Deprivation to the control of the control of the cont | WWW.I IZOptios.com                                                                  |
|---------------------|----------------|----------------------------------------------------------------------------------------------------|-------------------------------------------------------------------------------------|
|                     |                | y0 50 01 FF                                                                                                    | 1920x1080p30                                                                        |
|                     |                | y0 50 02 FF                                                                                                    | 1280x720p60                                                                         |
|                     |                | y0 50 04 FF                                                                                                    | NTSC                                                                                |
|                     |                | y0 50 05 FF                                                                                                    | NTSC                                                                                |
|                     |                | y0 50 06 FF                                                                                                    | NTSC                                                                                |
|                     |                | y0 50 07 FF                                                                                                    | 1920x1080p60                                                                        |
|                     |                | y0 50 08 FF                                                                                                    | 1920x1080i50                                                                        |
|                     |                | y0 50 09 FF                                                                                                    | 1920x1080p25                                                                        |
|                     |                | y0 50 0A FF                                                                                                    | 1280x720p50                                                                         |
|                     |                | y0 50 0C FF                                                                                                    | PAL                                                                                 |
|                     |                | y0 50 0D FF                                                                                                    | PAL                                                                                 |
|                     |                | y0 50 0E FF                                                                                                    | PAL                                                                                 |
|                     | 0.000000       | y0 50 02 FF                                                                                                    | On                                                                                  |
| IR_Receive          | 8x 09 06 08 FF | y0 50 03 FF                                                                                                    | Off                                                                                 |
| D CLAN C II         | 0.000611.55    | 0.50                                                                                                    | ww: Pan Max Speed                                                                   |
| Pan-tiltMaxSpeedInq | 8x 09 06 11 FF | y0 50 ww zz FF                                                                                                    | zz: Tilt Max Speed                                                                  |
| D 4:14DL            | 9 00 0 C 12 EE | y0 50 0w 0w 0w 0w                                                                                                    | wwww: Pan Position                                                                  |
| Pan-tiltPosInq      | 8x 09 06 12 FF | 0z 0z 0z 0z FF                                                                                                    | zzzz: Tilt Position                                                                 |
|                     |                | y0 50 01 FF                                                                                                    | C Type                                                                              |
| CAM_TypeInq         | 8x 09 00 03 FF | y0 50 02 FF                                                                                                    | М Туре                                                                              |
|                     |                | y0 50 03 FF                                                                                                    | S Type                                                                              |
| CAM_DateInq         | 8x 09 00 04 FF | y0 50 0r ss uu uu vv ww 0D FF                                                                                                    | Version dater: Big Version Numbers: Little Version Numberuuuu: Yearvv: Monthww: Day |
| a                   | 0.0004.4.77    | y0 50 00 FF                                                                                                    | Mode0                                                                               |
| CAM_ModeInq         | 8x 09 04 A6 FF | y0 50 02 FF                                                                                                    | Mode2                                                                               |
| CAM_GainLimitInq    | 8x 09 04 2C FF | y0 50 0q FF                                                                                                    | p: Gain Limit                                                                       |
| CAM_DHotPixelInq    | 8x 09 04 56 FF | y0 50 0q FF                                                                                                    | p: Dynamic Hot Pixel Setting (0: 0ff, level 1 to 6)                                 |
| GANG AFG            |                | y0 50 01 FF                                                                                                    | High                                                                                |
| CAM_AFSensitivityI  | 8x 09 04 58 FF | y0 50 02 FF                                                                                                    | Normal                                                                              |
| nq                  |                | y0 50 03 FF                                                                                                    | Low                                                                                 |
| CAM_BrightnessInq   | 8x 09 04 A1 FF | y0 50 00 00 0p 0q FF                                                                                                    | pq: Brightness Position                                                             |
|                     |                |                                                                                                    |                                                                                     |

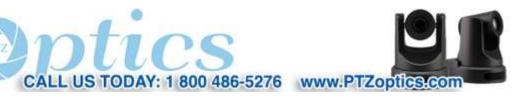

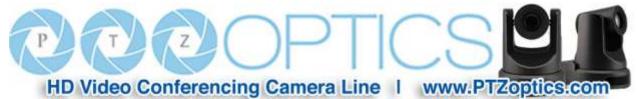

| CAM_ContrastInq   | 8x 09 04 A2 FF | y0 50 00 00 0p 0q FF | pq: Contrast Position                              |
|-------------------|----------------|----------------------|----------------------------------------------------|
|                   |                | y0 50 00 FF          | Off                                                |
| CAM Elina         | 9 00 04 A4 EE  | y0 50 01 FF          | Flip-H                                             |
| CAM_FlipInq       | 8x 09 04 A4 FF | y0 50 02 FF          | Flip-V                                             |
|                   |                | y0 50 03 FF          | Flip-HV                                            |
| CAM_IridixInq     | 8x 09 04 A7 FF | y0 50 00 00 0p 0q FF | pq: Iridix Position                                |
|                   |                | y0 50 00 FF          | Тор                                                |
| CAM_AFZone        | 8x 09 04 AA FF | y0 50 01 FF          | Center                                             |
|                   |                | y0 50 02 FF          | Bottom                                             |
| CAM ColonHualna   | 8x 09 04 4F FF |                      | p: Color Hue setting 0h (- 14 degrees) to Eh ( +14 |
| CAM_ColorHueInq   | 8X 09 04 4F FF | y0 50 00 00 00 0p FF | degrees                                            |
| GAM AWDG 111 1    |                | y0 50 00 FF          | High                                               |
| CAM_AWBSensitivit | 8x 09 04 A9 FF | y0 50 01 FF          | Normal                                             |
| yInq              |                | y0 50 02 FF          | Low                                                |

| Block Inquiry Command List |                   |                                                    |                                                                                                    |  |  |  |  |
|----------------------------|-------------------|----------------------------------------------------|----------------------------------------------------------------------------------------------------|--|--|--|--|
| Command                    | Command packed    | Inquiry Packet                                     | Comments                                                                                                    |  |  |  |  |
| CAM_LensBlockInq           | 8x 09 7E 7E 00 FF | y0 50 0u 0u 0u 0u 00 00 0v 0v<br>0v 0v 00 0w 00 FF | uuuu: Zoom Position vvvv: Focus Position w.bit0: Focus Mode 1: Auto 0: Manual                                                                                                    |  |  |  |  |
| CAM_CameraBlockIn          | 8x 09 7E 7E 01 FF | y0 50 0p 0p 0q 0q 0r 0s tt 0u vv<br>ww 00 xx 0z FF | pp: R_Gain qq: B_Gain r: WB Mode s: Aperture tt: AE Mode u.bit2: Back Light u.bit1: Exposure Comp. vv: Shutter Position ww: Iris Position xx: Bright Position z: Exposure Comp. Position |  |  |  |  |

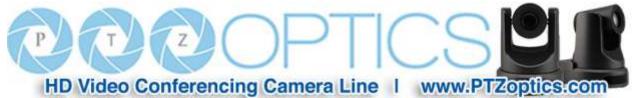

| The Control of the Control of the Co |                   | NAMES AND ASSESSMENT OF THE PROPERTY OF THE PARTY OF THE PARTY OF THE | The first of the first of the f |
|----------------------------------------------------------------------------------------------------|-------------------|----------------------------------------------------------------------------------------------------|----------------------------------------------------------------------------------------------------|
| CAM_OtherBlockInq                                                                                                    | 8x 09 7E 7E 02 FF | y0 50 0p 0q 00 0r 00 00 00 00<br>00 00 00 00 00 FF                                                                                                    | p.bit0: Power 1:On, 0:Off q.bit2: LR Reverse 1:On, 0:Off r.bit3~0: Picture Effect Mode                                                                                                    |
| CAM_EnlargementBl ockInq                                                                                                    | 8x 09 7E 7E 03 FF | y0 50 00 00 00 00 00 00 00 0p<br>0q rr 0s 0t 0u FF                                                                                                    | p: AF sensitivity q.bit0: Picture flip(1:On, 0:Off) rr.bit6~3: Color Gain(0h(60%) to Eh(200%)) s: Flip(0: Off, 1:Flip-H, 2:Flip-V, 3:Flip-HV) t.bit2~0: NR2D Level u: Gain Limit                                                                                                    |

# **Note:**

The [x] in the above table is the camera address, [y] = [x + 8].

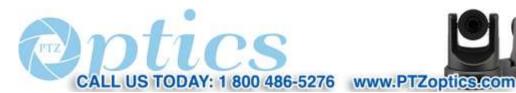

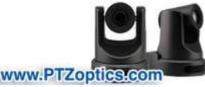

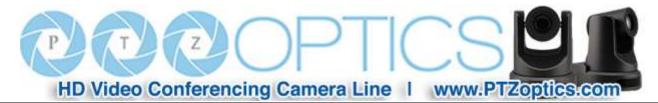

# **Pelco-D Protocol Command List**

| Function                     | Byte1 | Byte2   | Byte3 | Byte4 | Byte5      | Byte6      | Byte7 |  |
|------------------------------|-------|---------|-------|-------|------------|------------|-------|--|
| Up                           | 0xFF  | Address | 0x00  | 0x08  | Pan Speed  | Tilt Speed | SUM   |  |
| Down                         | 0xFF  | Address | 0x00  | 0x10  | Pan Speed  | Tilt Speed | SUM   |  |
| Left                         | 0xFF  | Address | 0x00  | 0x04  | Pan Speed  | Tilt Speed | SUM   |  |
| Right                        | 0xFF  | Address | 0x00  | 0x02  | Pan Speed  | Tilt Speed | SUM   |  |
| Zoom In                      | 0xFF  | Address | 0x00  | 0x20  | 0x00       | 0x00       | SUM   |  |
| Zoom Out                     | 0xFF  | Address | 0x00  | 0x40  | 0x00       | 0x00       | SUM   |  |
| Focus Far                    | 0xFF  | Address | 0x00  | 0x80  | 0x00       | 0x00       | SUM   |  |
| Focus Near                   | 0xFF  | Address | 0x01  | 0x00  | 0x00       | 0x00       | SUM   |  |
| Set Preset                   | 0xFF  | Address | 0x00  | 0x03  | 0x00       | Preset ID  | SUM   |  |
| Clear Preset                 | 0xFF  | Address | 0x00  | 0x05  | 0x00       | Preset ID  | SUM   |  |
| Call Preset                  | 0xFF  | Address | 0x00  | 0x07  | 0x00       | Preset ID  | SUM   |  |
| Auto Focus                   | 0xFF  | Address | 0x00  | 0x2B  | 0x00       | 0x01       | SUM   |  |
| Manual Focus                 | 0xFF  | Address | 0x00  | 0x2B  | 0x00       | 0x02       | SUM   |  |
| Query Pan Position           | 0xFF  | Address | 0x00  | 0x51  | 0x00       | 0x00       | SUM   |  |
| O D D' D                     | 0xFF  | Address | 000   | 050   | Value High | Value Low  | SUM   |  |
| Query Pan Position Response  | UXFF  | Address | 0x00  | 0x59  | Byte       | Byte       | SUM   |  |
| Query Tilt Position          | 0xFF  | Address | 0x00  | 0x53  | 0x00       | 0x00       | SUM   |  |
| Overv Tilt Desition Despense | 0xFF  | Address | 0x00  | 0x5B  | Value High | Value Low  | SUM   |  |
| Query Tilt Position Response | UXFF  | Address | UXUU  | UXSB  | Byte       | Byte       | SUM   |  |
| Query Zoom Position          | 0xFF  | Address | 0x00  | 0x55  | 0x00       | 0x00       | SUM   |  |
| Query Zoom Position          | 0xFF  | Address | 0x00  | 0x5D  | Value High | Value Low  | SUM   |  |
| Response                     | UXFF  | Address | UXUU  | UX3D  | Byte       | Byte       | SUM   |  |

26

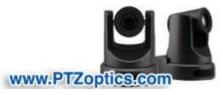

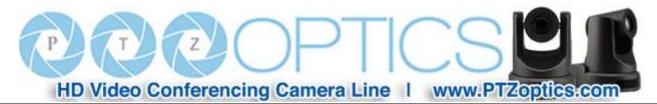

# **Pelco-P Protocol Command List**

| Function            | Byte1        | Byte2        | Byte3 | Byte4 | Byte5      | Byte6      | Byte7    | Byte8 |
|---------------------|--------------|--------------|-------|-------|------------|------------|----------|-------|
| Up                  | 0xA0         | Address      | 0x00  | 0x08  | Pan Speed  | Tilt Speed | 0xAF     | XOR   |
| Down                | 0xA0         | Address      | 0x00  | 0x10  | Pan Speed  | Tilt Speed | 0xAF     | XOR   |
| Left                | 0xA0         | Address      | 0x00  | 0x04  | Pan Speed  | Tilt Speed | 0xAF     | XOR   |
| Right               | 0xA0         | Address      | 0x00  | 0x02  | Pan Speed  | Tilt Speed | 0xAF     | XOR   |
| Zoom In             | 0xA0         | Address      | 0x00  | 0x20  | 0x00       | 0x00       | 0xAF     | XOR   |
| Zoom Out            | 0xA0         | Address      | 0x00  | 0x40  | 0x00       | 0x00       | 0xAF     | XOR   |
| Focus Far           | 0xA0         | Address      | 0x00  | 0x80  | 0x00       | 0x00       | 0xAF     | XOR   |
| Focus Near          | 0xA0         | Address      | 0x01  | 0x00  | 0x00       | 0x00       | 0xAF     | XOR   |
| Set Preset          | 0xA0         | Address      | 0x00  | 0x03  | 0x00       | Preset ID  | 0xAF     | XOR   |
| Clear Preset        | 0xA0         | Address      | 0x00  | 0x05  | 0x00       | Preset ID  | 0xAF     | XOR   |
| Call Preset         | 0xA0         | Address      | 0x00  | 0x07  | 0x00       | Preset ID  | 0xAF     | XOR   |
| Auto Focus          | 0xA0         | Address      | 0x00  | 0x2B  | 0x00       | 0x01       | 0xAF     | XOR   |
| Manual Focus        | 0xA0         | Address      | 0x00  | 0x2B  | 0x00       | 0x02       | 0xAF     | XOR   |
| Query Pan Position  | 0xA0         | Address      | 0x00  | 0x51  | 0x00       | 0x00       | 0xAF     | XOR   |
| Query Pan Position  | 0.40         | A 11         | 0.00  | 0.50  | Value High | Value Low  | 0.45     | VOD   |
| Response            | 0xA0         | Address      | 0x00  | 0x59  | Byte       | Byte       | 0xAF     | XOR   |
| Query Tilt Position | 0xA0         | Address      | 0x00  | 0x53  | 0x00       | 0x00       | 0xAF     | XOR   |
| Query Tilt Position | 0 4.0        | A 11         | 000   | 05D   | Value High | Value Low  | O A E    | XOR   |
| Response            | 0xA0 Address | Address 0x00 | 0x5B  | Byte  | Byte       | 0xAF       | AUK      |       |
| Query Zoom Position | 0xA0         | Address      | 0x00  | 0x55  | 0x00       | 0x00       | 0xAF     | XOR   |
| Query Zoom Position | 0.40         | 2 40 411     | 0.00  | 05D   | Value High | Value Low  | Ov. A.F. | VOD   |
| Response            | 0xA0         | Address      | 0x00  | 0x5D  | Byte       | Byte       | 0xAF     | XOR   |

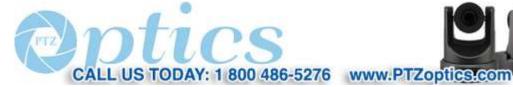

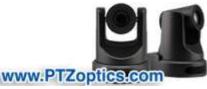

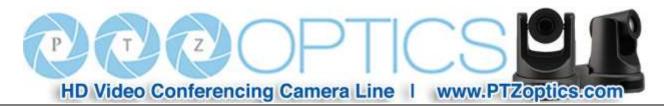

# **Menu Settings**

#### 1. MENU

Press the [MENU] button to display the main menu on the screen. Use the arrow button to move the cursor to the item to be set. Press the [HOME] button to enter the corresponding sub-menu.

| MENU              |  |  |  |  |  |  |
|-------------------|--|--|--|--|--|--|
| <b>▶</b> Exposure |  |  |  |  |  |  |
| Color             |  |  |  |  |  |  |
| Image             |  |  |  |  |  |  |
| P/T/Z             |  |  |  |  |  |  |
| Noise Reduction   |  |  |  |  |  |  |
| Setup             |  |  |  |  |  |  |
| Restore Default   |  |  |  |  |  |  |
|                   |  |  |  |  |  |  |
|                   |  |  |  |  |  |  |
| [Home] Enter      |  |  |  |  |  |  |
| [Menu] Exit       |  |  |  |  |  |  |

#### 2. EXPOSURE

Move the cursor to the Exposure item in the main menu and press [HOME] button. The EXPOSURE menu appears, as shown in the following figure.

| EXPOSURE              |      |  |  |  |  |
|-----------------------|------|--|--|--|--|
| ► Mode                | Auto |  |  |  |  |
| ExpCompMode           | Off  |  |  |  |  |
| Backlight             | Off  |  |  |  |  |
| Gain Limit            | 3    |  |  |  |  |
| Anti-Flicker          | Off  |  |  |  |  |
| DRC                   | 3    |  |  |  |  |
|                       |      |  |  |  |  |
|                       |      |  |  |  |  |
| ▲▼ Select Item        |      |  |  |  |  |
| <b>◆</b> Change Value |      |  |  |  |  |
| [Menu] Back           |      |  |  |  |  |
|                       |      |  |  |  |  |

Mode: Exposure mode. Optional items: Auto,

Manual, SAE, AAE, Bright

**ExpCompMode:** Exposure compensation mode, Optional items: On, Off (Effective only in Auto mode). ExpComp: Exposure compensation value, Optional items:-7 ~ 7(Effective only when

ExpCompMode is On)

**Backlight:** Set the backlight compensation, Optional items: On, Off (Effective only in Auto mode)

**Gain Limit:** Maximum gain limit. Optional items: 0 ~ 15 (Effective only in Auto, AAE, Bright modes)

**Anti-Flicker**: Anti-flicker. Optional items: On, Off, 50Hz, 60Hz (Effective only in Auto, Bright mode)

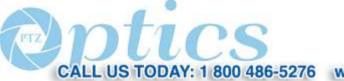

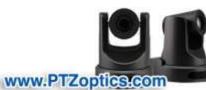

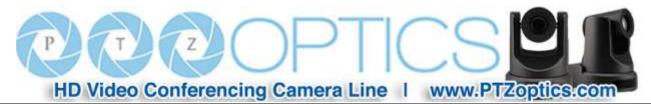

**DRC:** Dynamic Range Control Strength, Optional items:

 $0 \sim 8$ .

**Bright:** Intensity control, Optional items: 00~17.

(Effective only in Bright mode)

**Iris:** Aperture value. Optional items: F1.8,

F2.0,F2.4,F2.8,F3.4,F4.0,F4.8,F5.6,F6.8,F8.0,F9.6,F11.0,

Close (Effective only in Manual, AAE mode)

**Shutter:** Shutter value. Optional items: 1/30,1/60,

1/90, 1/100, 1/125, 1/180, 1/250, 1/350, 1/500, 1/725, 1/1000, 1

/1500,1/2000,1/3000,1/4000,1/6000,1/10000 (Effective

only in Manual, SAE mode)

#### 3. COLOR

Move the cursor to the Color item in the main menu and press [HOME] button, COLOR menu appears, as shown in the following figure.

| COLOR          |        |
|----------------|--------|
| ▶ WB Mode      | Auto   |
| RG Tuning      | 0      |
| BG Tuning      | 0      |
| Saturation     | 100%   |
| Hue            | 7      |
| IR Filter      | 3      |
| AWB sens       | Low    |
| Style          | Style1 |
|                |        |
| ▲▼ Select Item |        |
| ◆ Change Value |        |
| [Menu] Back    |        |

WB-Mode: White balance mode. Optional

items: Auto, Indoor, Outdoor, One Push (ok), Manual

**RG:** Red gain. Optional items: 0~255 (Effective only in

Manual mode)

BG: Blue gain. Optional items: 0~255

(Effective only in Manual mode)

**RG Tuning:** Red gain fine-tuning, Optional items:

-10~10 (Effective only in Auto, Indoor,

Outdoor mode)

**BG Tuning:** Blue gain fine-tuning, Optional

items: -10~10 (Effective only in Auto, Indoor,

Outdoor mode)

Saturation: Color Saturation. Optional items: 60% ~

200%.

**Hue:** Chroma adjustment, Optional items:0 ~ 14

**IR Filter:** IR Filter, Optional items:1 ~ 3

**AWB sens:** The white balance sensitivity,

Optional items: Normal, High, Low.

**Style:** Optional items: Style1, Style2, Style3.

#### 4. IMAGE

Move the cursor to the Image item in the main menu and press [HOME] button, IMAGE menu appears, as shown in the following figure.

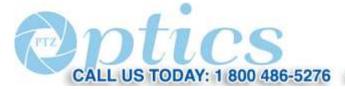

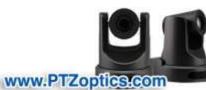

# IMAGE **▶** Luminance 6 Contrast Sharpness Flip-H Off Flip-V Off B&W-Mode Off Gamma Default ▲▼ Select Item ◆ Change Value [Menu] Back

Luminance: Brightness adjustment. Optional items:

0 ~ 14

**Contrast:** Contrast adjustment. Optional items:  $0 \sim 14$ Sharpness: Sharpness adjustment. Optional items: Auto,  $0 \sim 15$ 

**Flip-H:** Image flipped horizontally. Optional items: On, Off

**Flip-V:** Image Flip Vertical. Optional items: On, Off **B&W-Mode:** Image color. Optional items: On, Off

Gamma: Optional items: Default 0.45, 0.5, 0.56,

0.63

#### 5. P/T/Z

# P/T/Z ▶ SpeedByZoom On AF-Zone Center AF-Sense Low ▲▼ Select Item ↓▶ Change Value [Menu] Back

 ${\bf SpeedByZoom:}$  The depth of field scale switch, Optional

items: On, Off

**AF-Zone:** Auto focusing area, Optional items: Top,

Center, Bottom

AF-Sense: Automatic focusing sensitivity options,

Optional items: Low, Normal, High

#### 6. NOISE REDUCTION

Move the cursor to the Noise Reduction item in the main menu and press [HOME] button, NOISE REDUCTION menu appears, as shown in the following figure.

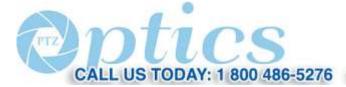

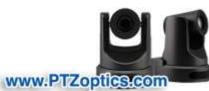

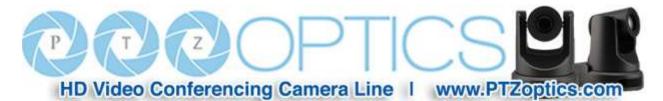

#### NOISE REDUCTION

NR2D-Level 3 NR3D-Level 3

> D-HotPixel Off

▲▼ Select Item

♣ Change Value

[Menu] Back

NR2D-Level: 2D noise reduction. Optional items: Off,

Auto, 1 ~ 5

NR3D-Level: 3D noise reduction. Optional items: Off,

D-HotPixel: Dynamic bad points, Optional items: Off,

 $1 \sim 5$ 

#### 7. SETUP

Move the cursor to the Setup item in the main menu and press [HOME] button, SETUP menu appears, as shown in the following figure.

#### **SETUP**

Language EN Protocol VISCA

> V Address 1

V AddrFix Off

Net Mode Serial

Baudrate 9600

▲▼ Select Item

Change Value

[Menu] Back

Language: Menu language, Optional items: EN, Chinese

Protocol: Control protocol type. Optional items: AUTO,

VISCA, PELCO-D, PELCO-P

V Address: VISCA address, Decided according to the

argument: AUTO, VISCA; Optional items:

1 ~ 7

**P\_D\_Address:** PELCO-D address; Optional items:

 $0 \sim 254$ 

**P\_P\_Address:** PELCO-P address; Optional items:

 $0 \sim 31$ 

V\_AddrFix: Lock IR Address from changing via serial

control, Optional items: On, Off (When set to On,

88 30 01 FF Command will not function)

Net Mode: Set the serial port control networking,

Optional items: Serial, Parallel

**Baudrate:** Serial port baud rate. Optional items: 2400,

4800,9600

31

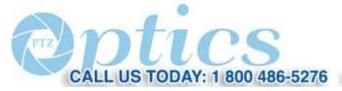

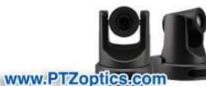

Rev 1.2 7/15

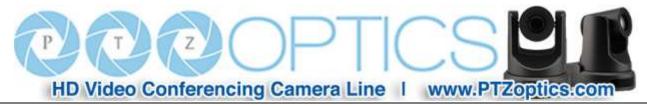

#### 9. Saving

Save: Save setting changes. Optional items: Yes, No

#### 8. RESTORE DEFAULT

Move the cursor to the Restore Default item in the main menu and press [HOME] button, RESTORE DEFAULT menu appears, as shown in the following figure.

RESTORE DEFAULT

Restore? No

Change Value
[Home] OK
[Menu] Back

**Restore:** Reset all settings to factory default settings.

Optional items: Yes, No

Note: Press [HOME] button to confirm, All parameters are then restored to default values, including IR Remote address, VISCA Address and Pelco addresses.

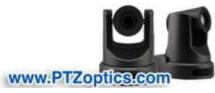

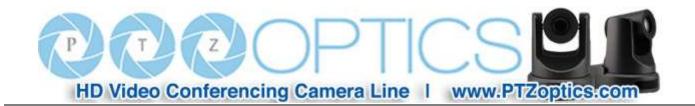

# **Network Connection**

#### 1. Operating Environment

Operating System: Windows 2000/2003/XP/Vista/7/8.1

Network Protocol: TCP/IP

Client PC: P4/128M RAM/40G HD/ support for scaled graphics card, support for DirectX8.0 or more advanced version.

#### 2. Equipment Installation

- 1) Connect camera to your network via a CAT5 or CAT6 patch cable or directly to your PC via a CAT5 or CAT6 crossover cable.
- 2) Turn on camera power.
- 3) If successful, the orange network light will illuminate and the green light will start flashing. If unsuccessful, the patch cable is bad, you are using the wrong cable (patch *aka* "*straight-thru*" cable for connection through a LAN; crossover for a direct PC connection) or you have connected to an inactive network jack.

#### 3. Network Connection

Connection method between network camera and computer, as in pictures 1.1 and 1.2, below:

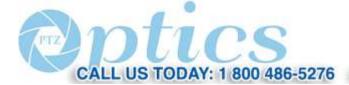

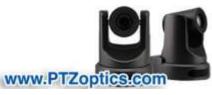

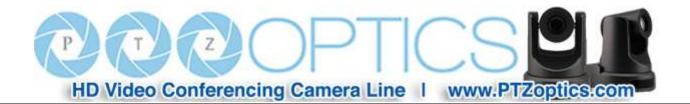

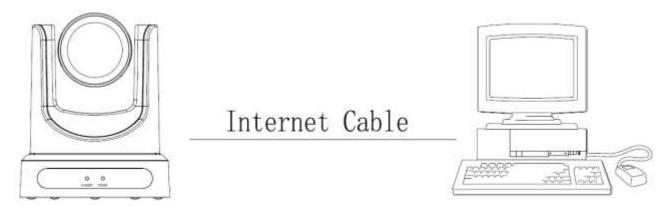

Picture 1.1 Direct connections via "cross-over" network cable

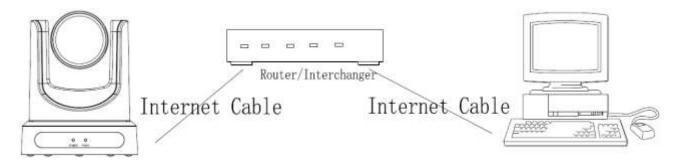

Picture 1.2 Connections to LAN via patch cable to LAN wall jack or LAN switch

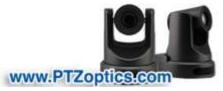

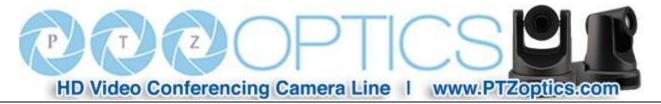

# IP camera viewing and control via IP

# 1 Setting up the camera's IP address:

1.1 Connect the Camera to the network (or PC). Turn on the camera power. The current IP address can be searched via the "Upgrade" software (software upgrading tool, named "upgrade\_En.exe" or "upgrade.exe" that can easily be downloaded from the <a href="http://www.ptzoptics.com/downloads/">http://www.ptzoptics.com/downloads/</a> web site). Run "upgrade.exe". Click the [Search] tab. Click the "Search" Button. The software will show the camera's IP address, subnet mask, network gateway and the camera's MAC address, as shown below:

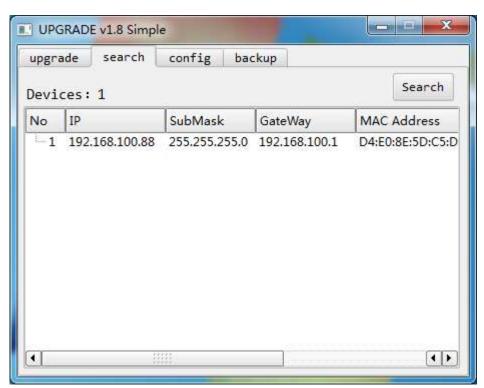

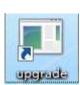

If you have multiple cameras on the network, you can identify the camera you are working with by disconnecting and reconnecting the camera to see which MAC address belongs to that camera.

To set the IP address for the camera to work within your network environment, click the [config] tab or right click the listing in the [search] tab and select "config".

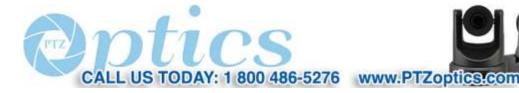

Rev 1.2 7/15

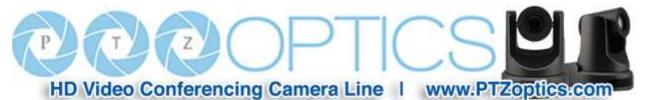

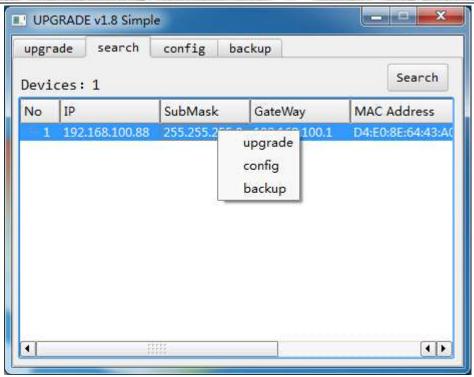

| pgrade search co | onfig         | backu   | р    |      |    |  |
|------------------|---------------|---------|------|------|----|--|
| Mode             | Manua:        | l       |      | _    |    |  |
| IP Address       | 192.1         | 68.10   | 88.6 |      |    |  |
| Mask             | 255.2         | 55.25   | 5.0  |      |    |  |
| GateWay          | 192.168.100.1 |         |      |      |    |  |
| First DNS        | 192.1         | 68.10   | 0.1  |      |    |  |
| MAC Address      | D4 : E0       | ):[8E]: | 3F : | 25 : | OA |  |
| Se               | t             |         | Res  | set  |    |  |

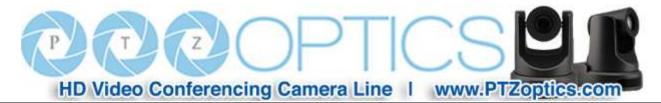

Enter your new IP information as required and click the "Set" button. Note: In order to view or control the camera, the PC must be able to see this IP address, either by virtue of being in the same subnet or by appropriate routing settings in a router or network switch that connects these networks.

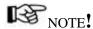

# Camera's Factory Default IP Address and Login:

IP: 192.168.100.88 User name: admin Password: admin

#### **Accessing the IP Camera:**

2.1 Input http:///your IP address], (where [your IP address] is the IP address set for the camera) into the URL line of your browser. Results may be better with IE web browser; others may cause latency or fail to show a live image. A login window will pop up, as shown below:

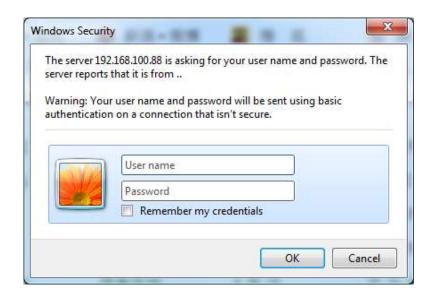

37

2.2 Input the User name and the Password and click "OK" to enter the web interface.

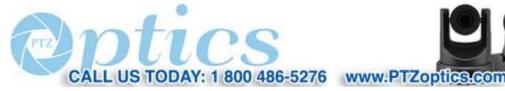

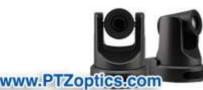

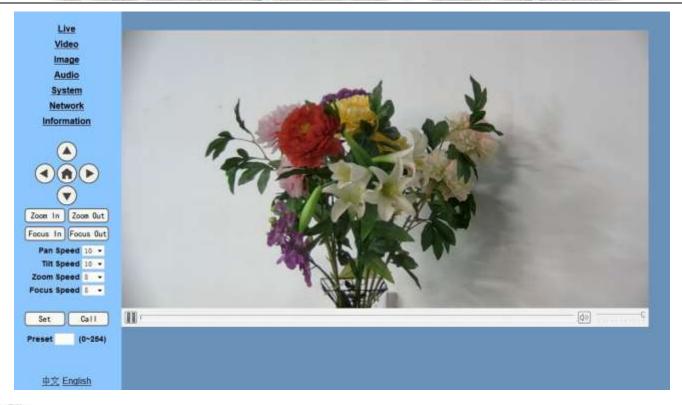

# NOTE!

If connecting to this type of camera for the first time, you may need to install the free VLC player software. Please go to http://www.videolan.org/vlc/. Click the download VLC button. If a download window appears, click "Save". Then install the VLC player software by executing the file from your Downloads directory.

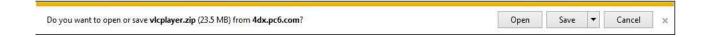

After installing the VLC player, log back into the camera's IP interface:

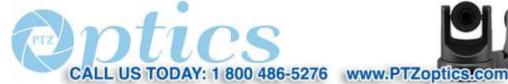

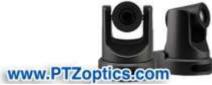

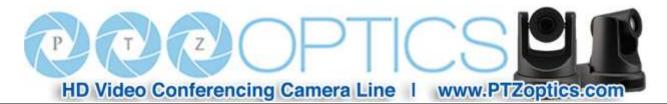

# IP Camera accessed/controlled by WAN (internet)

- 1. Setup camera for IP (see "setting up the camera's IP" section above)
- 2. Setup "Dynamic DNS" for your IP address
  - 2.1. Select a Dynamic DNS provider and setup a host/domain name for your camera.
  - 2.2. Setup your network router for port forwarding, so that incoming requests to the Host/Domain Name are forwarded to your camera.

# VLC stream media player monitoring

- 1. VLC media player procedure
- 1.1 Install the free VLC Media Player software (be sure to get appropriate version for your OS, Windows, MAC. http://www.videolan.org/vlc/index.html
- 1.2 Open VLC media player, select the "Media" menu and click on "Open Network Steam", or type "Ctrl+N".

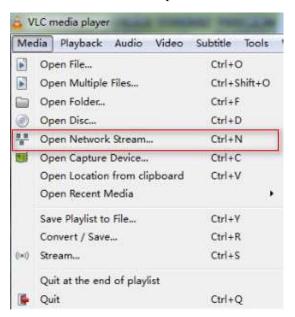

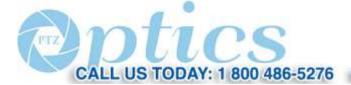

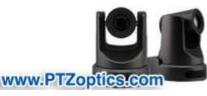

1.3 Type in the URL address as follows: rtsp://<Your Ip Address>: <your port number>/<desired stream number> (1 for Main stream or 2 for sub stream). For example, you would type: rtsp://192.168.100.88:554/1 Note: When the RTSP port number is the default value of 554 it may be omitted from the address as shown below.

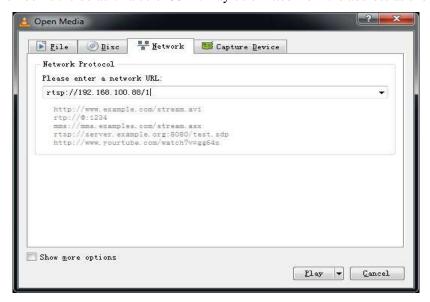

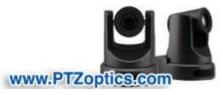

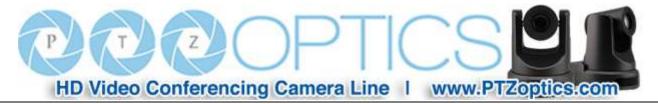

# **IP Camera Parameter Setup**

# 1 Homepage introduction

1.1 Home Page

All pages include 2 areas:

On the left is the menu and camera control

On the right is real time monitoring - displaying video image and the Parameter settings

**1.2** Video viewing window

Click "**Live**" in the menu area. The video viewing window will be resized based upon video resolution, the higher the resolution is, the bigger the playing area is. Double click the viewing window and it will show in full-screen. Double click again and it will return to the initial size.

The Status bar in the viewing window is as shown below:

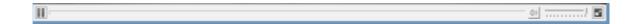

- 1) Video playback/pause button: controls real-time video. Pause to freeze the image, play to return to live video.
- 2) Audio control buttons: Mute and Volume controls for audio input on camera, if being used.
- 3) Full screen button will switch between Full Screen and Windowed view.

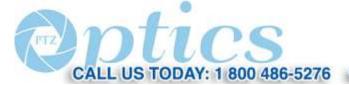

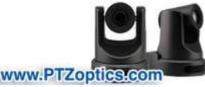

# 1.3 PTZ Control

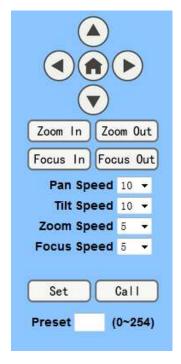

- 1) Pan and Tilt control: Up, Down, Left and Right arrows and the home button allow you to manual drive the camera to the desired position.
- 2) Zoom: Zoom in and Zoom out buttons allow for wide or narrow (tele) views of the space.
- 3) Focus: Focus In and Focus Out buttons allow for fine manual focus adjustment if the camera has any problems autofocusing on a difficult object.
- 4) PTZ Speeds: Tilt speed can be set at any rate between 1 24, Pan speed can be set at any rate between 1 20. Zoom and Focus speeds can be set at any rate between 0 7.
- 5) PTZ Presets: After manually setting up a shot that you would like to return to later, you can save presets for quick recall of these positions. Type a number between 0 and 254 into the Preset box. Click the "Set" button to save the current location with that preset number. Click the "Call" button to cause the camera to return to that position. This enables smooth, quick and convenient control without the need to manually drive the camera.

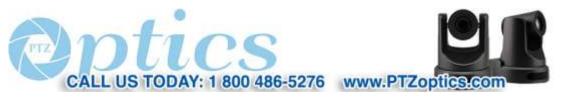

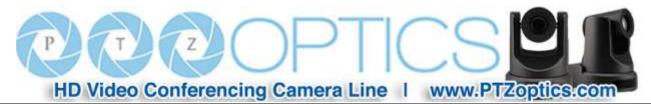

# 1.4 Language selection

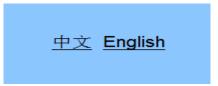

Click either "Chinese" or "English" to change the language of the menu.

### 1 Media

# 1.1 Video Setup

Click "Video". The streaming parameters may now be set in the right side area. The camera can send 2 simultaneous streams. For example, one in HD and one in SD so that both PCs and phones may have their own stream resolution.

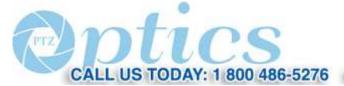

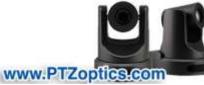

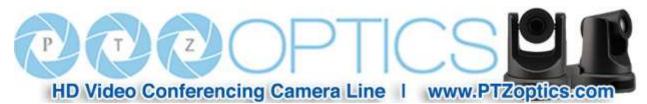

| Video settings        |                     |
|-----------------------|---------------------|
| Video format:         | Dial Priority •     |
| Video Coding:         | mainprofile •       |
| First stream          |                     |
| Resolution:           | 1920x1080 +         |
| Bit rate:             | 4096 kbps (32-8192) |
| Maximum frame rate:   | 25 • fps            |
| I key frame interval: | 25 (2-150)          |
| Bit rate control:     | CBR    VBR          |
| Fuctuate level:       | 1 2                 |
| Second stream         |                     |
| Resolution:           | 320x240 -           |
| Bit rate:             | 1024 kbps (32-6144) |
| Maximum frame rate:   | 25 • fps            |
| I key frame interval: | 25 (2-150)          |
| Bit rate control:     | • CBR • VBR         |
| Fuctuate level:       | 1 -                 |
|                       |                     |
|                       | Apply Cancel        |

# 1) Video Settings

### Video format

Supports 50HZ(PAL) and 60HZ(NTSC) and Dial Priority (see rotary dial on camera) formats. 60Hz is used for North America.

# **Video Coding**

Support both "baseline" and "mainprofile" formats for H.264 video encoding. Baseline is typically used for video conferencing.

### 2) First Stream

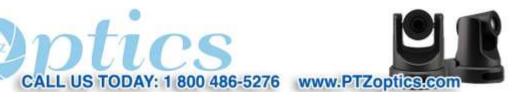

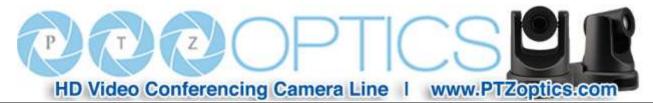

#### Resolution

Set the desired video stream resolution. The first stream allows 1920x1080 (1080p) or 1280x720 (720p).

The second stream allows 640x360 or 320x180. Higher resolutions will consume more bandwidth.

#### **Bit Rate**

Users can assign the bit rate of the stream (from 32 - 6144 kbps). Higher bit rates will provide for a higher quality image, if your network bandwidth is sufficient to support the rate.

#### **Maximum frame rate:**

Users can specify the maximum frame rate (fps or frames per second). Higher frame rates provide smoother video but require higher bit rate settings.

# I key frame interval:

Affects the quality of the video compression. This setting defines how many predicted frames will be used for each actual frame (from 2-150). Shorter intervals increase video quality at the cost of requiring higher bit rates in order to look good.

#### **Bit Rate Control method:**

Constant bit rate: video encoder will encode at a constant rate as set in bitrate setting

Variable bit rate: video encoder will encode at a variable rate with maximum as set in bit rate setting, allowing for low motion scenes to use less bandwidth.

#### Fluctuate level

This setting affects how aggressive variable bit rate adjustments will be (1-6). Spikes that are too large may affect video quality. Low levels will not save on as much bandwidth.

3) Second Stream (See parameters for first stream).

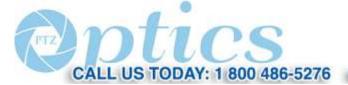

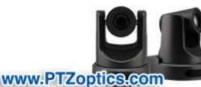

# 1.2 Image Setup

Click "Image". The image parameters may now be set in the right side area.

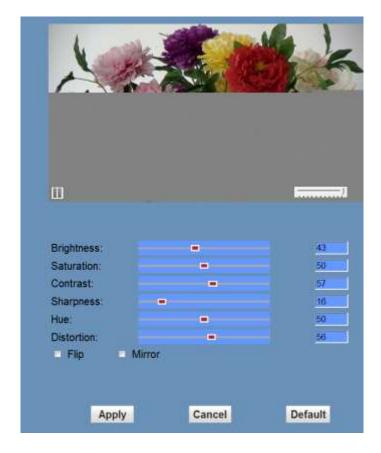

# **Brightness**

Image brightness 0-100. Use the slider control. The box on the right shows the corresponding numerical value. The Default setting is 43.

#### **Saturation**

Color Saturation 0-100. Use the slider control. The box on the right shows the corresponding numerical value. The Default setting is 50.

#### **Contrast**

Contrast 0-100. Use the slider control. The box on the right shows the corresponding numerical value. The Default setting is 57.

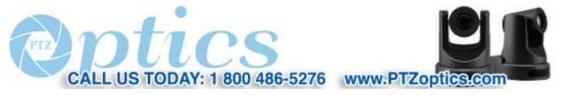

# **Sharpness**

Sharpness 0-100. Use the slider control. The box on the right shows the corresponding numerical value. The Default setting is 16.

#### Hue

Hue 0-100. Use the slider control. The box on the right shows the corresponding numerical value. The Default setting is 50.

#### **Distortion**

Adjusts the wide-angle-lens image distortion 0- 100. Use the slider control. The box on the right shows the corresponding numerical value. The Default setting is 0.

# Flip & Mirror

Check the "Flip" box to invert the image vertically for a ceiling mount. Check the "Mirror" box to invert the image horizontally. The default setting is unchecked.

# **Apply, Cancel and Default Buttons**

After adjusting the parameters, press the "Apply" button to save settings. Press the "Cancel" button to cancel the adjustment of the parameters. Press the "Default" button to return to the default value.

# 1.3 Audio Setup

Click "Audio". The audio parameters may now be set in the right side area.

| Audio Settings |              |              |        |
|----------------|--------------|--------------|--------|
| Audio Type:    | AAC +        |              |        |
| Sample rate:   | 48K <b>→</b> |              |        |
| Bit rate:      | 96K <b>→</b> |              |        |
| Input Type:    | Line in ▼    |              |        |
| Input Vol L :  | 0            | db(30 ~ -97) |        |
| Input Vol R :  | 0            | db(30 ~ -97) |        |
|                |              |              |        |
|                | A            | pply         | Cancel |
|                |              |              |        |

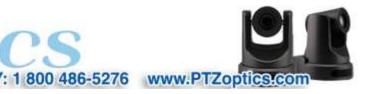

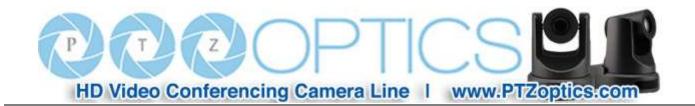

Audio Type: AAC is the only audio format currently supported.

**Sample rate**: Selectable as either 44.1 K and 48 K. **Bit rate**: Selectable among 96k, 128k or 256k

**Input Type**: Currently Line in only

Input VolL: Sets the volume of the left audio channel (from -97 to +30dB)
Input VolR: Sets the volume of the right audio channel (from -97 to +30dB)

### **Apply and Cancel Buttons**

After modifying the parameters, press the "Apply" button to save. Press the "Cancel" button to leave settings unchanged.

# 1.4 System Settings

Click "System". The system parameters may now be set in the right side area.

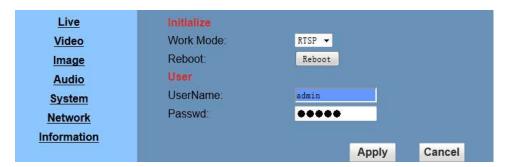

### 1) Initialize

Work Mode: RTSP (Real Time Streaming Protocol) is the only streaming protocol currently supported.

**Reboot**: Click the "Reboot" button to initiate a system restart. This is required after changing some settings.

#### 2) User

**User and Password**: The user can modify the password (letters and Numbers only).

The default settings are UserName: admin and Password: admin

#### **Apply and Cancel Buttons**

After modifying the parameters, press the "Apply" button to save. Press the "Cancel" button to leave settings unchanged.

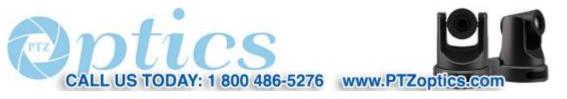

Rev 1.2 7/15

# 1.5 Network Settings

Click "Network". The network parameters may now be set in the right side area.

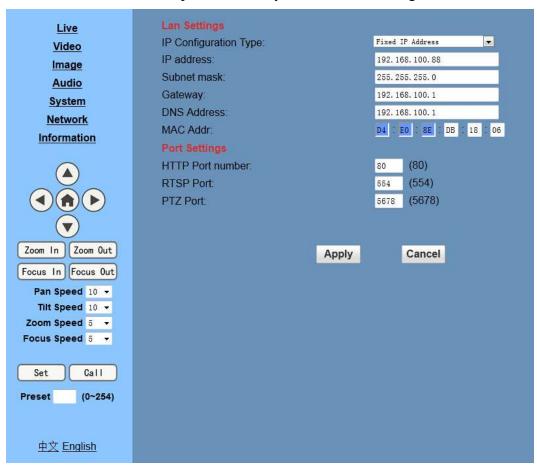

### LAN Settings

IP settings for the device can be set here. The Default the IP address of the camera is 192.168.100.88. The MAC address can be modified but should be left as set by the factory. Please note that after changing the IP settings for the camera, you may not be able to reconnect until your PC is set for and connected to the same subnet or visible via proper network routing.

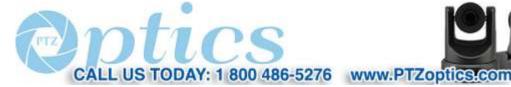

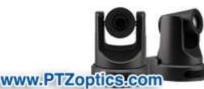

# 2) Port Settings

While the IP address identifies the device, the camera uses multiple ports.

**HTTP Port**: This is the port for the web application (the default http port: 80)

**RTSP Port**: The camera supports the RTSP streaming protocol. The default port: 554.

PTZ Port: Supports camera control via the TCP protocol. The default port: 5678.

# **Apply and Cancel Buttons**

After modifying the parameters, press the "Apply" button to save. Press the "Cancel" button to leave settings unchanged.

### **1.6 Device Information**

Click "Information"

Shows the current device information, as shown below. You may change the device ID as required for your application.

| Information       |                          |
|-------------------|--------------------------|
| Device ID:        | IP USB HD Camera         |
| Device Type:      | V50V                     |
| Software Version: | SOC v3.1.45 - ARM v1.49T |
| Webware Version:  | v1. 1                    |
|                   |                          |
|                   | Apply Cancel             |
|                   |                          |

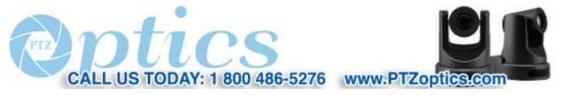

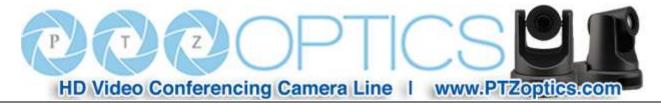

# **Network Camera Control Protocol**

1. Setup camera for IP (first see "Setting up the Camera's IP" section above)

#### **Control Notes:**

PTZ over TCP/UDP:

The camera currently supports various PTZ control methods, including RS232, RS485, IR remote control, web interface, HTTP-CGI and TCP/UDP protocol.

The camera includes an internal TCP server. The default port number is 5678. When client and server set up a TCP connection, the client sends PTZ command to the internal server and the server will then parse and execute the PTZ commands.

The camera includes an internal UDP server. The default port number is 1259. When client and server set up a UDP connection, the client sends PTZ command to the internal server and the server will then parse and execute the PTZ commands

# The PTZ command format is based on the VISCA protocol as shown below:

The command presentation format used below is:

### **Control Command Group**

Command Function Command Packet Note Command Function Command Packet Note

• •

#### **CAM Zoom**

Stop 8x 01 04 07 00 FF

Tele(Standard) 8x 01 04 07 02 FF

Wide(Standard) 8x 01 04 07 03 FF

Tele(Variable) 8x 01 04 07 2p FF

p = 0(low) - 7(high)

Wide(Variable) 8x 01 04 07 3p FF

Direct 8x 01 04 47 0p 0q 0r 0s FF pqrs: Zoom Position

# CAM\_Focus

Stop 8x 01 04 08 00 FF Far(Standard) 8x 01 04 08 02 FF Near(Standard) 8x 01 04 08 03 FF

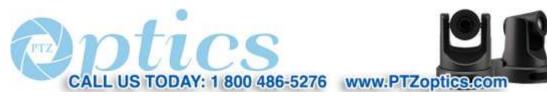

Rev 1.2 7/15

Far(Variable) 8x 01 04 08 2p FF

p = 0(low) - 7(high)

Near(Variable) 8x 01 04 08 3p FF

Auto Focus 8x 01 04 38 02 FF

AF On/Off Manual Focus 8x 01 04 38 03 FF

Auto/Manual 8x 01 04 38 10 FF

Direct 8x 01 04 48 0p 0q 0r 0s FF pqrs: Focus Position

#### Pan Tilt Drive

Up 8x 01 06 01 VV WW 03 01 FF

VV: Pan speed 0x01 (low speed) to 0x18

(high speed)

WW: Tilt speed 0x01 (low speed) to 0x14

(high speed)

YYYY: Pan Position

**ZZZZ**: Tilt Position

Down 8x 01 06 01 VV WW 03 02 FF

Left 8x 01 06 01 VV WW 01 03 FF

Right 8x 01 06 01 VV WW 02 03 FF

Upleft 8x 01 06 01 VV WW 01 01 FF

Upright 8x 01 06 01 VV WW 02 01 FF

DownLeft 8x 01 06 01 VV WW 01 02 FF

DownRight 8x 01 06 01 VV WW 02 02 FF

Stop 8x 01 06 01 VV WW 03 03 FF

AbsolutePosition

8x 01 06 02 VV WW

0Y 0Y 0Y 0Y 0Z 0Z 0Z 0Z FF

RelativePosition

8x 01 06 03 VV WW

0Y 0Y 0Y 0Y 0Z 0Z 0Z 0Z FF

Home 8x 01 06 04 FF

# **CAM\_Memory**

Reset 8x 01 04 3F 00 pp FF

pp: Memory Number(=0 to 254) Set 8x 01 04 3F 01 pp FF

Recall 8x 01 04 3F 02 pp FF

# **Inquiry Commands**

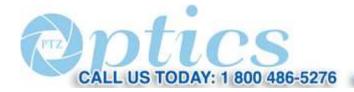

52

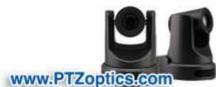

Presentation Format: Command-Type Command-Packet Packet-Comments CAM\_ZoomPosInq 8x 09 04 47 FF y0 50 0p 0q 0r 0s FF pqrs: Zoom Position CAM\_FocusPosInq 8x 09 04 48 FF y0 50 0p 0q 0r 0s FF pqrs: Focus Position

Pan-tiltPosIng 8x 09 06 12 FF y0 50 0w 0w 0w 0w 0z 0z 0z FF wwww: Pan Position zzzz: Tilt Position

Note: The [x] in the above table is the camera address, [y] = [x + 8]

**HTTP CGI Method:** The camera's integrated web server supports HTTP CGI for PTZ control.

#### Pan and Tilt control URL format as below:

http://[Camera IP]/cgi-bin/ptzctrl.cgi?ptzcmd&[action]&[pan speed]&[tilt speed]

### **Parameter Descriptions:**

[Camera IP]: camera IP address;

[action] including: up, down, left, right, ptzstop;

[pan speed]: 1(low speed) - 24(high speed);

[tilt speed]: 1(low speed) - 20(high speed).

Zoom control URLformat as below:

http://[Camera IP]/cgi-bin/ptzctrl.cgi?ptzcmd&[action]&[zoom speed]

[action] including: zoomin, zoomout, zoomstop;

[zoom speed]: 0(low speed) – 7(high speed).

Focus control URLformat as below:

http://[Camera IP]/cgi-bin/ptzctrl.cgi?ptzcmd&[action]&[focus speed]

[action] including: focusin, focusout, focusstop;

[focus speed]: 0(low speed) - 7(high speed)

Preset Position control URL format as below:

http://[Camera IP]/cgi-bin/ptzctrl.cgi?ptzcmd&[action]&[position number]

[action] including: posset, poscall;

[position number]: 0-89, 100-254PTZ ON IP NETWORK

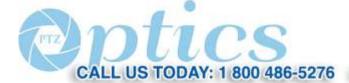

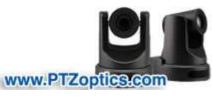

**TCP Protocol Method:** The camera's integrated web server supports TCP for PTZ control.

The camera has an internal TCP server. There is a port configured for receiving the connection from a TCP client. The default TCP port number is 5678. When client and server initiate a TCP connection, the client sends PTZ command to the internal server and the server will then parse and execute the PTZ commands.

PTZ command format is based on VISCA Protocol to define, details as below:

| Command         | Function       | Command Packet             | Comments                                |  |
|-----------------|----------------|----------------------------|-----------------------------------------|--|
| Zoom            | Stop           | 81 01 04 07 00 FF          |                                         |  |
|                 | Tele(Standard) | 81 01 04 07 02 FF          |                                         |  |
|                 | Wide(Standard) | 81 01 04 07 03 FF          |                                         |  |
|                 | Tele(Variable) | 81 01 04 07 2P FF          | P = 0(low speed) - 7(high speed)        |  |
|                 | Wide(Variable) | 81 01 04 07 3P FF          | F = 0(low speed) - 7(lingh speed)       |  |
|                 | Stop           | 81 01 04 08 00 FF          |                                         |  |
|                 | Far(Standard)  | 81 01 04 08 02 FF          |                                         |  |
|                 | Near(Standard) | 81 01 04 08 03 FF          |                                         |  |
|                 | Far(Variable)  | 81 01 04 08 2P FF          | D 04 D 74:1                             |  |
| Focus           | Near(Variable) | 81 01 04 08 3P FF          | P = 0(low speed) - 7(high speed)        |  |
|                 | Auto Focus     | 81 01 04 38 02 FF          |                                         |  |
|                 | Manual Focus   | 81 01 04 38 03 FF          | AF On/Off                               |  |
|                 | Auto/Manual    | 81 01 04 38 10 FF          |                                         |  |
|                 | Up             | 81 01 06 01 VV WW 03 01 FF |                                         |  |
|                 | Down           | 81 01 06 01 VV WW 03 02 FF |                                         |  |
|                 | Left           | 81 01 06 01 VV WW 01 03 FF |                                         |  |
| Pan & tilt      | Right          | 81 01 06 01 VV WW 02 03 FF | VV: Pan speed 0x01 (low speed) to 0x18  |  |
|                 | UpLeft         | 81 01 06 01 VV WW 01 01 FF | (high speed)                            |  |
|                 | UpRight        | 81 01 06 01 VV WW 02 01 FF | WW: Tilt speed 0x01 (low speed) to 0x14 |  |
|                 | DownLeft       | 81 01 06 01 VV WW 01 02 FF | (high speed)                            |  |
|                 | DownRight      | 81 01 06 01 VV WW 02 02 FF |                                         |  |
|                 | Stop           | 81 01 06 01 VV WW 03 03 FF |                                         |  |
|                 | Home           | 81 01 06 04 FF             |                                         |  |
| Drooot position | Reset          | 81 01 04 3F 00 PP FF       | PP: Position Number(==0x00-0x59,        |  |
| Preset position | Set            | 81 01 04 3F 01 PP FF       | 0x64-0xFE)                              |  |

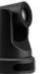

Recall 81 01 04 3F 02 PP FF

#### Pan and Tilt

Control URL format as below:

http://[Camera IP]/cgi-bin/ptzctrl.cgi?ptzcmd&[action]&[pan speed]&[tilt speed]

[Camera IP]: This camera's IP address;

[action] including: up, down, left, right, ptzstop;

[pan speed] : 1(low speed) - 24(high speed);

[tilt speed]: 1(low speed) - 20(high speed).

#### Zoom

Control URLformat as below:

http://[Camera IP]/cgi-bin/ptzctrl. cgi?ptzcmd&[action]&[zoom speed]

[Camera IP]: This camera's IP address;

[action] including: zoomin, zoomout, zoomstop;

[zoom speed]: 0(low speed) - 7(high speed).

#### **Focus**

Control URLformat as below:

http://[Camera IP]/cgi-bin/ptzctrl.cgi?ptzcmd&[action]&[focus speed]

[Camera IP]: This camera's IP address;

[action] including: focusin, focusout, focusstop;

[focus speed]: 0(low speed) - 7(high speed)

#### **Preset Position**

Control URL format as below:

http://[Camera IP]/cgi-bin/ptzctrl.cgi?ptzcmd&[action]&[position number]

55

[Camera IP]: This camera's IP address;

[action] including: posset, poscall;

[position number]: 0-89,100-254.

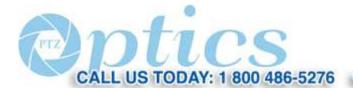

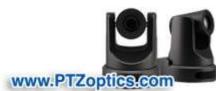

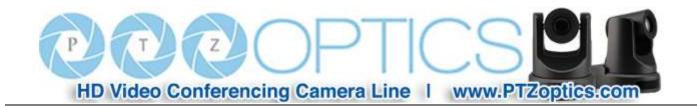

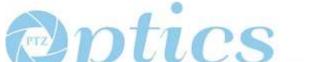

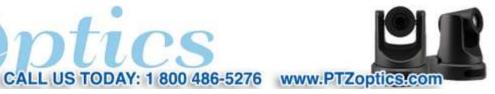

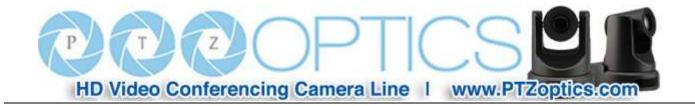

# **Maintenance and Troubleshooting**

### **Camera Maintenance**

- If the camera will not be used for a long time, please turn off the power switch.
- Use a soft cloth or lotion-free tissue to clean the camera body.
- Use a soft dry lint-free cloth to clean the lens. If the camera is very dirty, clean it with a diluted neutral detergent. Do not use any type of solvent or harsh detergent, which may damages the surface.

# **Unqualified Applications**

- Do not shoot extremely bright objects for a long period of time, such as sunlight, ultra-bright light sources, etc...
- Do not operate in unstable lighting conditions, otherwise the image may flicker.
- Do not operate close to powerful electromagnetic radiation, such as TV or radio transmitters, etc...

# **Troubleshooting**

- No image
  - 1. Check whether the power cord is connected, voltage is OK, POWER lamp is lit.
  - 2. Check whether the camera can "self-test" after startup (camera will do a brief pan-tilt tour and return to the home position, or if preset 0 is set, the camera will return to the preset 0 position).
  - 3. Check the BOTTOM dip switch and make sure the two dip switches are both set OFF. These switches are <u>not</u> used in operating mode.
  - 4. Check that the HDMI cable is connected correctly.
    - 1. If HDMI, make sure that the destination device is accessing the HDMI port that you plugged into.
    - 2. If SDI, make sure that the destination device is accessing the HDMI port that you plugged into.
- Abnormal display of image
  - 1. Check setting of rotary dial on rear of camera. Be sure to use a resolution and refresh rate that is supported by your software.
- Image is shaky or vibrating.
  - 1. Check whether camera is mounted solidly or sitting on a steady horizontal and level surface.
  - 2. Check the building and any supporting furniture for vibration. Ceiling mounts are often affected by building vibration more than wall mounts.

57

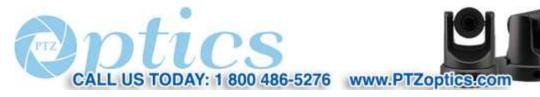

3. Any external vibration that is affecting the camera will be more apparent when in tele zoom (zoomed in) settings.

#### **Control**

- IR remote controller does not control the camera
  - 1. Does one of the 4 "Camera Select" buttons (top row of remote) light up when you press any button on the remote?
    - 1. If not, change the batteries in the remote.
  - 2. Are the camera and remote set to the same IR address? You can use press \*#1 (3 buttons in sequence) on the remote to set the camera to address 1. Press "Camera Select" 1 on the remote to control the camera.
  - 3. Try removing other sources of IR interference (e.g. sunlight, fluorescent lighting).
- Serial communication does not control the camera
  - 1. Make sure the camera is on and functioning with the IR remote control.
  - 2. Verify that the RS232 cable is connected correctly and using the proper pinout.
  - 3. Verify the communication settings of the control software or device (e.g. joystick).
  - 4. Verify that the communication port on the controlling device is activated (e.g. Com port on PC).
  - Verify that all communication settings in the OSD Setup Menu correlate to the commands being used (e.g. VISCA address).

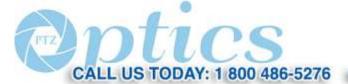

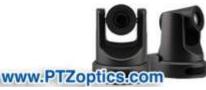

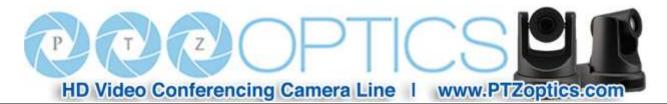

# **Copyright Notice**

The entire contents of this manual, whose copyright belongs to PTZ Optics, may not be cloned, copied or translated in any way without the explicit permission of the company. Product specifications and information referred to in this document are for reference only and as such are subject to updating at any time without prior notice.

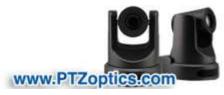